# Semiparametric Least Squares Inference for Causal Effects with R

Pierre Chausse<sup>\*</sup>, Mihai Giurcanu<sup>†</sup>, Marinela Capanu<sup>‡</sup>, George Luta<sup>§</sup>

#### **Abstract**

This vignette explains how to use the causalSLSE package to estimate causal effects using the semiparametric least squares methods developed by Giurcanu et al. (2023). We describe the classes and methods implemented in the package as well as how they can be used to analyze synthetic and real data.

## **1 Introduction**

This document presents the causalSLSE package describing the functions implemented in the package. It is intended for users interested in the details about the methods presented in Giurcanu et al. (2023) and how they are implemented. We first present the theory and then present the package in the following sections.

The general semiparametric additive regression model is

$$
Y = \beta_0 (1 - Z) + \beta_1 Z + \sum_{l=1}^q f_{l,0}(X_l)(1 - Z) + \sum_{l=1}^q f_{l,1}(X_l)Z + \xi
$$
  
\n
$$
\equiv \beta_0 (1 - Z) + \beta_1 Z + f_0(X)(1 - Z) + f_1(X)Z + \xi,
$$
\n(1)

where  $Y \in \mathbb{R}$  is the response variable, Z is the treatment indicator defined as  $Z = 1$  for the treated and  $Z = 0$ for the nontreated, and  $X \in \mathbb{R}^q$  is a *q*-vector of confounders. We approximate this model by the following regression model:

$$
Y = \beta_0 (1 - Z) + \beta_1 Z + \sum_{l=1}^q \psi_{l,0}^T U_{l,0} (1 - Z) + \sum_{l=1}^q \psi_{l,1}^T U_{l,1} Z + \zeta
$$
  
\n
$$
\equiv \beta_0 (1 - Z) + \beta_1 Z + \psi_0^T U_0 (1 - Z) + \psi_1^T U_1 Z + \zeta,
$$
\n(2)

<span id="page-0-1"></span>where  $U_{l,k} = u_{l,k}(X_l) = (u_{j,l,k}(X_l) : 1 \leq j \leq p_{l,k}) \in \mathbb{R}^{p_{l,k}}$  is a vector of basis functions corresponding to the  $l^{\text{th}}$  nonparametric component of the  $k^{\text{th}}$  group  $f_{l,k}(X_l)$ ,  $\psi_{l,k} \in \mathbb{R}^{p_{l,k}}$  is an unknown vector of regression coefficients,  $U_k = u_k(X) = (u_{l,k}(X_l) : 1 \leq l \leq q) \in \mathbb{R}^{p_k}$  and  $\psi_k = (\psi_{l,k} : 1 \leq l \leq q) \in \mathbb{R}^{p_k}$ , with  $p_k = \sum_{l=1}^q p_{l,k}$ . In this paper, we propose a data-driven method for selecting the vectors of basis functions  $u_0(X)$  and  $u_1(X)$ . Note that we allow the number of basis functions  $(p_{l,k})$  to differ across confounders and groups.

Let the following be the regression model estimated by least squares:

<span id="page-0-0"></span>
$$
Y_i = \beta_0 (1 - Z_i) + \beta_1 Z_i + \psi_0^T U_{i,0} (1 - Z_i) + \psi_1^T U_{i,1} Z_i + \zeta_i \text{ for } i = 1, ..., n,
$$
\n(3)

<sup>∗</sup>University of Waterloo, [pchausse@uwaterloo.ca](mailto:pchausse@uwaterloo.ca)

<sup>†</sup>University of Chicago, [giurcanu@uchicago.edu](mailto:giurcanu@uchicago.edu)

<sup>‡</sup>Memorial Sloan Kettering Cancer Center, [capanum@mskcc.org](mailto:capanum@mskcc.org)

<sup>§</sup>Georgetown University, [George.luta@georgetown.edu](mailto:George.luta@georgetown.edu)

and  $\hat{\beta}_0$ ,  $\hat{\beta}_1$ ,  $\hat{\psi}_0$  and  $\hat{\psi}_1$  be the least squares estimators of the regression parameters. Then, the semiparametric least squares estimators (SLSE) of the average causal effect (ACE), causal effect on the treated (ACT) and causal effect on the nontreated (ACN) are defined respectively as follows:

$$
\begin{aligned}\n\text{ACE} &= \hat{\beta}_1 - \hat{\beta}_0 + \hat{\psi}_1^T \bar{U}_1 - \hat{\psi}_0^T \bar{U}_0 \\
\text{ACT} &= \hat{\beta}_1 - \hat{\beta}_0 + \hat{\psi}_1^T \bar{U}_{1,1} - \hat{\psi}_0^T \bar{U}_{0,1} \\
\text{ACN} &= \hat{\beta}_1 - \hat{\beta}_0 + \hat{\psi}_1^T \bar{U}_{1,0} - \hat{\psi}_0^T \bar{U}_{0,0}\n\end{aligned}
$$
\n
$$
(4)
$$

where  $\bar{U}_k = \frac{1}{n}$  $\frac{1}{n}\sum_{i=1}^{n}U_{i,k}, \overline{U}_{k,1}=\frac{1}{n_1}$  $\frac{1}{n_1} \sum_{i=1}^n U_{i,k} Z_i, \overline{U}_{k,0} = \frac{1}{n_0}$  $\frac{1}{n_0} \sum_{i=1}^n U_{i,k}(1 - Z_i)$ , for  $k = 0, 1$ , and  $n_0$  and  $n_1$ are the sample sizes of the nontreated and treated groups respectively. As shown by Giurcanu et al. (2023), under some regularity conditions these estimators are consistent and asymptotically normal.

To derive the variance of these causal effect estimators, note that they can be expressed as a linear combination of the vector of least squares estimators. Let  $\hat{\theta} = \{\hat{\beta}_0, \hat{\beta}_1, \hat{\psi}_0^T, \hat{\psi}_1^T\}^T$ . Then, the causal effect estimators can be written as  $\hat{D}_{\rm c}^T \hat{\theta}$  for c=ACE, ACT or ACN, with  $\hat{D}_{\rm ACE} = \{-1, 1, -\bar{U}_0^T, \bar{U}_1^T\}^T$ ,  $\hat{D}_{\rm ACT} = \{-1, 1, -\bar{U}_{0,1}^T, \bar{U}_{1,1}^T\}^T$ and  $\hat{D}_{\text{ACN}} = \{-1, 1, -\bar{U}_{0,0}^T, \bar{U}_{1,0}^T\}^T$ . Since  $\hat{D}_{\text{c}}$  is random, we need a first order Taylor expansion to derive the variance of the estimators. Assuming that the data set is iid and using the asymptotic properties of least squares estimators, we can show that the variance of  $ACE = \hat{D}_{ACE}^T \hat{\theta}$  can be consistently estimated as follows (we can derive a similar expression for the ACT and ACN):

$$
\hat{V}_{ACE} = \begin{pmatrix} -\hat{\beta}_0 & \hat{\beta}_1 & \hat{D}_{ACE}^T \end{pmatrix} \begin{pmatrix} \hat{\Sigma}_0 & \hat{\Sigma}_{0,1} & \hat{\Sigma}_{0,\hat{\theta}} \\ \hat{\Sigma}_{1,0} & \hat{\Sigma}_1 & \hat{\Sigma}_{1,\hat{\theta}} \\ \hat{\Sigma}_{\hat{\theta},0} & \hat{\Sigma}_{\hat{\theta},1} & \hat{\Sigma}_{\hat{\theta}} \end{pmatrix} \begin{pmatrix} -\hat{\beta}_0 \\ \hat{\beta}_1 \\ \hat{D}_{ACE} \end{pmatrix},
$$
\n(5)

where  $\hat{\Sigma}_k = \widehat{\text{var}(\bar{U}_k)}$ ,  $\hat{\Sigma}_{k,l} = \widehat{\text{cov}(\bar{U}_k, \bar{U}_l)}$ ,  $\hat{\Sigma}_{k,\hat{\theta}} = \hat{\Sigma}_{\hat{\theta},k}^T = \widehat{\text{cov}(\bar{U}_k, \hat{\theta})}$ , for  $k, l = 0, 1$ , and  $\hat{\Sigma}_{\hat{\theta}}$  is a consistent estimator of the variance of  $\hat{\theta}$ . We will discuss the choice of the covariance matrix estimator  $\hat{\Sigma}_{\hat{\theta}}$  in the next section.

To understand the package, it is important to know how the  $u_{l,k}(X_l)$ 's are defined. For clarity, let's write  $U_{l,k} = u_{l,k}(X_l)$  as  $U = u(X) = (u_j(X) : 1 \leq j \leq p) \in \mathbb{R}^p$ . We just need to keep in mind that it is different for the treated and nontreated groups and also for different confounders. We describe here how to construct the local linear splines for a given confounder *X* in a given group. To this end, let  $\{\kappa_1, \ldots, \kappa_{p-1}\}$  be a set of  $p-1$  knots strictly inside the support of *X* satisfying  $\kappa_1 < \kappa_2 < \ldots < \kappa_{p-1}$ . In the case of local linear splines described in the paper, we have:

$$
u_1(x) = xI(x \le \kappa_1) + \kappa_1 I(x > \kappa_1)
$$
  
\n
$$
u_j(x) = (x - \kappa_{j-1})I(\kappa_{j-1} \le x \le \kappa_j) + (\kappa_j - \kappa_{j-1})I(x > \kappa_j), \quad 2 \le j \le p - 1
$$
  
\n
$$
u_p(x) = (x - \kappa_{p-1})I(x > \kappa_{p-1})
$$
\n(6)

Therefore, if the number of knots is equal to 1, we only have two local linear splines. Since the knots must be strictly inside the support of *X*, for any categorical variable with two levels, the number of knots must be equal to zero. In this case,  $u(x) = x$ . For general ordinal variables, the number of knots cannot exceed the number of levels minus two. The following illustrates local linear spline functions when the number of knots is equal to 3:

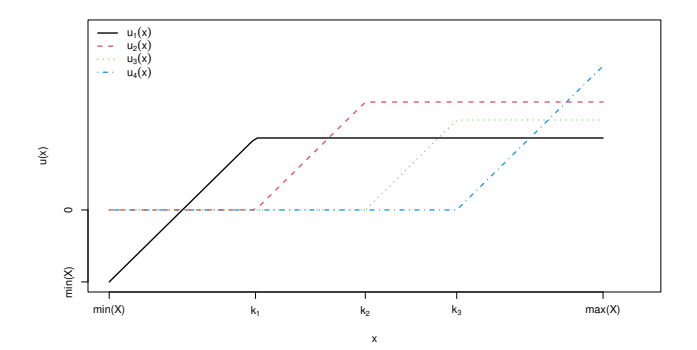

Note that for the sample regression, the knots of  $X_l$  for group  $k, l = 1, ..., q$ , must be strictly inside the sample range of  $(X_{i,l} : 1 \leq i \leq n, Z_i = k) \in \mathbb{R}^{n_k}$ , where  $n_k$  is the sample size in group k, instead of inside the support of  $X_l$ .

The following section explains in details how to use the package to estimate the causal effects using this method, and the last section summarizes the package by providing a list of all objects and methods.

## **2 The causalSLSE package**

## **2.1 The Semiparametric LSE model**

Note that the regression model presented by Equation [\(3\)](#page-0-0) can expressed as:

$$
Y_i = \beta_0 + \psi_0^T U_{i,0} + \zeta_{i,0} \text{ for } i \text{ s.t. } Z_i = 0
$$
  
\n
$$
Y_i = \beta_1 + \psi_1^T U_{i,1} + \zeta_{i,1} \text{ for } i \text{ s.t. } Z_i = 1.
$$
 (7)

Estimating Equation [\(3\)](#page-0-0) is identical to estimating the previous two models separately. The latter may even be numerically more accurate since it avoids many unnecessary operations. Also, as mentioned in the previous section, the knots and basis functions are obtained separately for the treated and nontreated. Therefore, we can see the model from Equation [\(3\)](#page-0-0) as two semiparametric LSE (SLSE) models, one for the treated and one for the nontreated, and this is the approach that we take in the package. One benefit of this approach is to allow an extension to multiple treatment models. For example, a two treatment model, with two treated groups and one nontreated group, is like a one treatment model with one more SLSE model.

Since our causal SLSE model is a collection of SLSE models, we start by presenting how SLSE models are defined in the package. We ignore for now that our objective is to estimate causal effects and consider the following SLSE model:

$$
Y = \beta + \sum_{l=1}^{q} \psi_l^T U_l + \zeta
$$
  
\n
$$
\equiv \beta + \psi^T U + \zeta,
$$
\n(8)

where  $U_l = u_l(X_l) = (u_{j,l}(X_l) : 1 \leq j \leq p_l) \in \mathbb{R}^{p_l}, \psi_l \in \mathbb{R}^{p_l}$  is an unknown vector of regression coefficients,  $U = u(X) = (u_l(X_l) : 1 \leq l \leq q) \in \mathbb{R}^p$  and  $\psi = (\psi_l : 1 \leq l \leq q) \in \mathbb{R}^p$ , with  $p = \sum_{l=1}^q p_l$ . The next section explains how the knots are determined.

#### **2.1.1 The starting knots**

The starting knots are automatically generated by the function slseKnots. The following is the list of arguments of the function:

- **form**: A formula with the right-hand side being the list of covariates. If a left-hand side is provided, the slseKnots function will ignore it, because its purpose is only to generate the knots.
- **data**: A data.frame containing all variables included in the formula.
- **X**: Alternatively, we can input directly the matrix of covariates. If a matrix **X** is provided, the arguments form and data are ignored.
- **nbasis**: A function that determines the number of basis functions as explained in the procedure below. The default is nbasis=function $(n)$  n^0.3.
- **knots**: This argument is used to set the knots manually. We will explain how to use this argument in the next section.

The following is the procedure implemented by the function slseKnots. It explains the procedure for any covariate *X*.

- 1. The starting number of knots, also equal to the number of basis functions minus 1, depends on the type of covariate. Unless it has a type that restricts the number of knots, which is explained below, it is determined by the argument nbasis. This is a function of one argument, the same size, and it returns the default number of basis functions. This number cannot be smaller than 2 (we will see other ways of forcing the number of basis functions to be equal to 1 below) and must be an integer. To be more specific, the number of basis functions is set to the maximum between 2 and the ceiling of what the nbasis function returns. For example, if the sample size is 500, the default starting number of basis functions is 7=ceiling(500 $\degree$ 0.3), which implies a starting number of knots of 6. It is possible to have a number of knots that does not depend on the sample size. All we need is to set the argument nbasis to a function that returns an integer, e.g., nbasis=function(n) 4 for 4 basis functions or 3 knots.
- 2. Let (*p* − 1) be the number of knots determined in the previous step. The default knots are obtained by computing  $p + 1$  sample quantiles of *X* for equally spaced probabilities from 0 to 1, and by dropping the first and last quantiles. For example, if the number of knots is 3, then the initial knots are given by quantiles for the probabilities 0.25, 0.5 and 0.75.
- 3. We drop any duplicated knots and any knots equal to either the max or the min of *X*. If the resulting number of knots is equal to 0, the vector of knots is set to NULL. When the vector of knots is equal to NULL for a variable *X*, it means that  $u(x) = x$ .

The last step implies that the number of knots for all categorical variables with two levels is equal to 0. For nominal variables with a small number of levels, the number of knots, a subset of the levels, may be smaller than the ones defined by nbasis. For example, when the number of levels for a nominal variable is 3, the number of knots cannot exceed 1.

To illustrate how to use the package, we are using the dataset from Lalonde (1986). The purpose of this dataset is to estimate the causal effect of a training program on real income, but we ignore it for the moment. The dataset is included in the causalSLSE package and can be loaded as follows. **library**(causalSLSE) **data**(nsw)

The dependent variable is the real income in 1978 (re78) and the dataset contains the following covariates: the continuous variables age (age), education (ed) and the 1975 real income (re75), and the binary variables black, hisp, married and nodeg. We start by considering a model that includes the covariates age, re75, ed, and married. Since we do not need to specify the left-hand side, we can create the initial knots as follows  $k \leq -$  slseKnots(form =  $\sim$  age +  $re75 + ed +$  married, data =  $nsw$ )

The function returns an object of class slseKnots and its print method produces a nice display separating confounders with and without knots. For example, the following are the starting knots:

**print**(k)

```
Covariates with no knots:
   married
Covariates with knots:
age :
     12.5% 25% 37.5% 50% 62.5% 75% 87.5%
Knots 18 19 21 23 25 27 31
re75 :
       50% 62.5% 75% 87.5%
Knots 936.2 2037 4023 8015
ed :
     12.5% 25% 37.5% 62.5% 87.5%
Knots 8 9 10 11 12
```
The sample size is equal to 722 and the default **nbasis** is  $n^{0.3}$ , which implies a default number of starting knots equal to  $7 =$  ceiling  $(722^{0.3})$ -1. This is the number of knots we have for age. However, the number of knots for ed is 5 and it is 4 for re75. To understand why, the following shows the 7 default quantiles for re75 and ed (the type argument of the quantile function is the same as it is implemented in the package): p <- **seq**(0,1,len=9)[**c**(**-**1,**-**9)] *# these are the probabilities with 7 knots* **quantile**(nsw[,'re75'], p, type=1)

```
12.5% 25% 37.5% 50% 62.5% 75% 87.5%
  0.0000 0.0000 0.0000 936.1773 2036.7900 4023.2110 8015.4420
quantile(nsw[,'ed'], p, type=1)
```
12.5% 25% 37.5% 50% 62.5% 75% 87.5% 8 9 10 10 11 11 12

We can see that the first three quantiles of rethered are equal to its minimum, so they are removed. For the ed variable, 10 and 11 appear twice, so one 10 and one 11 must be removed.

Note that each object in the package is S3-class, so the elements can be accessed using the operator \$. For example, we can extract the knots for age as follows:

k**\$**age

12.5% 25% 37.5% 50% 62.5% 75% 87.5% 18 19 21 23 25 27 31

Note that the covariates are listed in the "no knots" section when their values are set to NULL. In the above example, it is the case of married because it is a binary variable. As we can see its list of knots it set to NULL: k**\$**married

NULL

## <span id="page-4-0"></span>**2.1.2 Creating a SLSE model**

The SLSE model is created by the function slseModel. The arguments of the function are the same as for the slseKnots function except for the argument X, which is not needed. The difference is that form must include the left-hand side variable. For example, we can create a SLSE model using re78 as dependent variable and the same covariates used in the previous section as follows:

mod1 <- **slseModel**(form = re78 **~** age **+** re75 **+** ed **+** married, data = nsw)

The function returns an object of class slseModel and its print method provides a summary of its specification:

**print**(mod1)

```
Semiparametric LSE Model
************************
Number of observations: 722
Selection method: Default
Covariates approximated by SLSE (num. of knots):
   age(7), re75(4), ed(5)
Covariates not approximated by SLSE:
   married
```
Note that the selection method is set to Default when the knots are selected using the procedure described in the previous section. Also, the print function shows the number of knots for each covariate inside the parentheses next to its name. In this example, we see that the initial number of knots for age, re75 and ed are respectively 7, 4 and 5. The function selects the knots using the slseKnots and stores them in the object under knots. We can print them using the \$ operator as follows and compare them with the ones obtained in the previous section: mod1**\$**knots

```
Covariates with no knots:
   married
Covariates with knots:
age :
     12.5% 25% 37.5% 50% 62.5% 75% 87.5%
Knots 18 19 21 23 25 27 31
re75 :
      50% 62.5% 75% 87.5%
Knots 936.2 2037 4023 8015
ed :
     12.5% 25% 37.5% 62.5% 87.5%
Knots 8 9 10 11 12
```
Note that we can also print the knots by running the command print(mod1, which="selKnots").

In order to present another example with different types of covariates, the dataset simDat4 is included in the package. This is a simulated dataset which contains special types of covariates. It helps to further illustrate how the knots are determined. The dataset contains a continuous variable X1 with a large proportion of zeros, the categorical variable X2 with 3 levels, an ordinal variable X3 with 3 levels, and a binary variable X4. The levels for X2 are  $\{$ "first", "second", "third"} and for X3 the levels are  $\{1,2,3\}$ .

```
data(simDat4)
mod2 <- slseModel(Y ~ X1 + X2 + X3 + X4, data = simDat4)
print(mod2, which="selKnots")
Semiparametric LSE Model: Selected knots
****************************************
Selection method: Default
Covariates with no knots:
   X2second, X2third, X4
Covariates with knots:
X1 :
     42.86% 57.14% 71.43% 85.71%
Knots 0.4258 2.304 7.911 17.58
X3 :
     42.86%
Knots 2
```
Character-type variables are automatically converted into factors. It is also possible to define a numerical variable like X3 as a factor by using the function as.factor in the formula. We see that the 2 binary variables X2second and X2third are created and X2first is omitted to avoid multicollinearity. For the binary variable X4, the number of knots is set to 0, and for the ordinal variable X3, the number of knots is set to 1 because the min and max values 1 and 3 cannot be selected.

#### <span id="page-6-0"></span>**2.1.3 Selecting the knots manually**

The user has control over the selection of knots through the argument knots. When the argument is missing (the default), all knots are set automatically as described above. One way to set the number of knots to 0 for all variables is to set the argument to NULL.

```
slseModel(~ age + re75 + ed + married, data = nsw, knots = NULL)
Semiparametric LSE Model
************************
Number of observations: 722
Selection method: User Based
Covariates approximated by SLSE (num. of knots):
   None
Covariates not approximated by SLSE:
   age, re75, ed, married
```
Notice that the selection method is defined as "User Based" whenever the knots are provided manually by the user. The other option is to provide a list of knots. For each variable, we have three options:

- NA: The knots are set automatically for this variable only.
- NULL: The number of knots is set to 0 for this variable only.
- A numeric vector: The vector cannot contain missing or duplicated values and must be strictly inside the sample range of the variable.

In the following, we describe all possible formats for the list of knots.

#### **Case 1: An unnamed list of length equal to the number of covariates.**

In that case, the knots must be defined in the same order as the order of the variables implied by the formula. For example, if we want to set an automatic selection for age, no knots for ed and the knots {1000*,* 5000*,* 10000} for re75, we proceed as follows. Note that setting the value to NA or NULL has the same effect for the binary variable married.

```
selK <- list(NA, c(1000,5000,10000), NULL, NA)
mod <- slseModel(re78 ~ age + re75 + ed + married, data = nsw,
                knots = selKprint(mod, which = "selKnots")
Semiparametric LSE Model: Selected knots
****************************************
Selection method: User Based
Covariates with no knots:
   ed, married
Covariates with knots:
age :
     12.5% 25% 37.5% 50% 62.5% 75% 87.5%
Knots 18 19 21 23 25 27 31
re75 :
       k1 k2 k3Knots 1000 5000 10000
```
**Case 2: A named list of length equal to the number of covariates.**

In that case, the order of the list of variables does not matter. The slseModel function will automatically reorder the variables to match the order implied by the formula. The names must match perfectly the variable names generated by R. In the following example, we want to add the interaction between ed and age. We want the same set of knots as in the previous example and no knots for the interaction term. The name of the interaction depends on how we enter it in the formula. For example, it is "age:ed" if we enter age\*ed in the formula and "ed:age" if we enter ed\*age. For factors, the names depend on which binary variable is omitted. Using the above example with the  $\sin\theta t$  model, if we interact X2 and X4 by adding X2 $*X4$  to the formula, the names of the interaction terms are "X2second:X4" and "X2third:X4". When we are uncertain about the names, we can print the knots of a model with the default sets of knots. In the following, we change the order of variables to show that the order does not matter.

```
selK <- list(married = NA, ed = NULL, 'age:ed' = NULL, re75 = c(1000,5000,10000), age = NA)
model <- slseModel(re78 ~ age * ed + re75 + married, data = nsw, knots = selK)
print(model, which="selKnots")
```

```
Semiparametric LSE Model: Selected knots
****************************************
Selection method: User Based
Covariates with no knots:
   ed, married, age:ed
Covariates with knots:
age :
     12.5% 25% 37.5% 50% 62.5% 75% 87.5%
Knots 18 19 21 23 25 27 31
re75 :
       k1 k2 k3
Knots 1000 5000 10000
```
#### **Case 3: A named list of length strictly less than the number of covariates.**

The names of the selected variables must match perfectly the names generated by R and the order does not matter. This is particularly useful when the number of covariates is large. If we consider the previous example, the knots are set manually only for age. By default, all names not included in the list of knots are set to NA. Therefore, we can create the same model from the previous example as follows:

```
selK <- list(ed = NULL, 'age:ed' = NULL, re75 = c(1000,5000,10000))
model <- slseModel(re78 ~ age * ed + re75 + married, data = nsw, knots = selK)
print(model, which="selKnots")
```

```
Semiparametric LSE Model: Selected knots
****************************************
Selection method: User Based
Covariates with no knots:
   ed, married, age:ed
Covariates with knots:
age :
     12.5% 25% 37.5% 50% 62.5% 75% 87.5%
Knots 18 19 21 23 25 27 31
re75 :
       k1 k2 k3Knots 1000 5000 10000
```
Note that the previous case offers an easy way of setting the number of knots to 0 for a subset of the covariates. For example, suppose we want to add more interaction terms and set the knots to 0 for all of them. We can proceed as follows.

```
selK <- list('age:ed' = NULL, 'ed:re75' = NULL, 'ed:married' = NULL)
model <- slseModel(re78 ~ age * ed + re75 * ed + married * ed,
           data = nsw, knots = selK)
```
model

```
Semiparametric LSE Model
************************
Number of observations: 722
Selection method: User Based
Covariates approximated by SLSE (num. of knots):
   age(7), ed(5), re75(4)
Covariates not approximated by SLSE:
   married, age:ed, ed:re75, ed:married
```
Note also that slseModel deals with interaction terms as with any other variable. For example, ed:black is like a continuous variable with a large proportion of zeros. The following shows the default selected knots for ed:black.

```
model <- slseModel(re78 ~ age + ed * black, data = nsw)
model$knots[["ed:black"]]
```
25% 37.5% 50% 62.5% 87.5% 8 9 10 11 12

We can see that the number of knots is smaller than 7. This is because ed:black has many zeros and the quantiles equal to the minimum value are removed.

#### **2.1.4 Methods for slseModel objects**

Other methods are registered for slseModel objects. For example, we can estimate slseModel objects using the estSLSE method and summarize the results using the summary method. The following is an example using a simpler model:

```
mod2 <- slseModel(form = re78 ~ ed + married, data = nsw)
fit2 <- estSLSE(mod2)
summary(fit2)
Semiparametric LSE
******************
Selection method: Default
Residuals:
 Min 1Q Median 3Q Max
-11472 -4846 -1548 3195 55335
Coefficients:
          Estimate Std. Error t value Pr(>|t|)
(Intercept) 3384.7 2304.0 1.469 0.1418
U.ed_1 201.2 328.0 0.613 0.5396<br>U.ed 2 752.2 824.6 0.912 0.3616
U.ed_2 752.2 824.6 0.912 0.3616
                       695.0 -1.296U.ed_4 126.5 672.5 0.188 0.8508
U.ed_5 672.8 735.9 0.914 0.3605
U.ed_6 1997.6 1105.1 1.808 0.0707 .
U.married 674.2 652.5 1.033 0.3015
---
Signif. codes: 0 '***' 0.001 '**' 0.01 '*' 0.05 '.' 0.1 ' ' 1
Residual standard error: 6212 on 714 degrees of freedom
Multiple R-squared: 0.02276, Adjusted R-squared: 0.01317
```
We can also plot the predicted dependent variable as a function of education using the **plot** method and add a confidence region:

**plot**(fit2, "ed", interval="confidence", level=0.95)

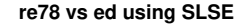

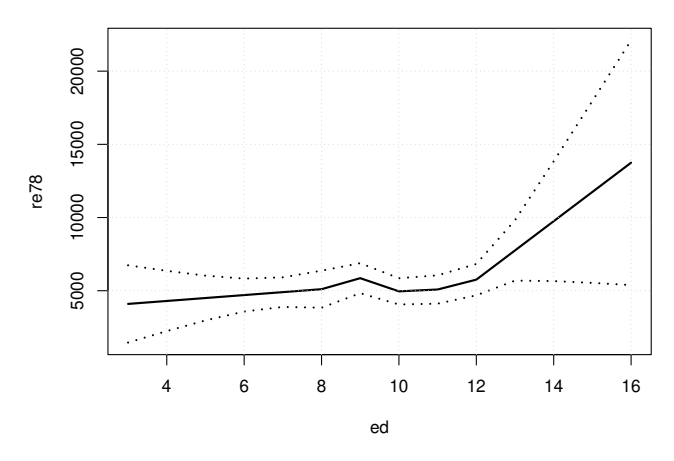

In the next section, we present the cslseModel class which represents the causal-SLSE model of Equation [\(3\)](#page-0-0). We will see that it is just a list of slseModel objects. Therefore, the methods registered for cslseModel objects are derived from slseModel methods. Since this vignette is about causal-SLSE, we choose to present these methods through the cslseModel object.

## **2.2 The causal-SLSE model (cslseModel)**

The function cslseModel returns an object of class cslseModel (or causal-SLSE model). It is a list of slseModel objects, one for the treated and one for the nontreated. The function has the same arguments as slseModel, plus the argument groupInd that specifies which value of *Z* is associated with the treated and which one is associated with the nontreated. The default is  $groupInd=cttreated = 1$ , nontreated = 0). It is possible to have other values or even characters as indicator, but the names must be treated and nontreated. We will allow more names in future version of the package once the multiple treatment method is implemented.

The argument form must include a formula linking the outcome and the treatment indicator and a formula listing the confounders, separated by the operator |. In the following example, we see the formula linking the outcome re78 and the treatment indicator treat, and a list of confounders:

```
model1 <- cslseModel(re78 ~ treat | ~ age + re75 + ed + married, data = nsw)
```
Its print method summarizes the characteristics of the model. It is like the slseModel object, but the information is provided by treatment group model1

```
Causal Semiparametric LSE Model
*******************************
Number of treated : 297
Number of nontreated : 425
Selection method: Default
Confounders approximated by SLSE (num. of knots):
   treated: age(5), re75(3), ed(4)
   nontreated: age(6), re75(4), ed(4)
Confounders not approximated by SLSE:
   treated: married
   nontreated: married
```
The object also contains additional information about the model stored as attributes: **attr**(model1, "treatedVar")

[1] "treat"

```
attr(model1, "groupInd")
```

```
treated nontreated<br>0
         <sup>1</sup>
```
This information is needed in order to compute the causal effects. The object model1 is a list of 2 elements, treated and nontreated, which are slseModel objects. Following Section [2.1.2,](#page-4-0) we can therefore access the knots of a specific group as follows:

model1**\$**treated**\$**knots

```
Covariates with no knots:
   married
Covariates with knots:
age :
    16.67% 33.33% 50% 66.67% 83.33%
Knots 19 21 23 26 29
re75 :
     50% 66.67% 83.33%
Knots 1117 2657 6511
ed :
     16.67% 33.33% 50% 83.33%
Knots 9 10 11 12
```
Alternatively, we can use the print method for slseModel objects and print the knots of a specific group using the command print (model1\$treated, which="selKnots"). To print the list of knots for both groups, we can print the cslseModel object as follows: **print**(model1, which="selKnots")

```
treated
*******
Selection method: Default
Covariates with no knots:
   married
Covariates with knots:
age :
    16.67% 33.33% 50% 66.67% 83.33%
Knots 19 21 23 26 29
re75 :
     50% 66.67% 83.33%
Knots 1117 2657 6511
ed :
    16.67% 33.33% 50% 83.33%
Knots 9 10 11 12
nontreated
**********
Selection method: Default
Covariates with no knots:
   married
Covariates with knots:
age :
     14.29% 28.57% 42.86% 57.14% 71.43% 85.71%
Knots 18 20 22 25 27 31
re75 :
     42.86% 57.14% 71.43% 85.71%
```

```
Knots 240.1 1406 2856 7667
ed :
    14.29% 42.86% 57.14% 85.71%
Knots 9 10 11 12
```
To understand how to create a cslseModel when the treatment indicator is not binary, consider the dataset simDat4 that we described in Section [2.1.2.](#page-4-0) The dataset also contains the variable treat, which is a character variable equal to "treat" when Z=1 and "notreat" when Z=0. We can create a cslseModel object using treat instead of Z by specifying the value associated with each group in the argument groupInd:

```
model2 <- cslseModel(Y ~ treat | ~ X1 + X2 + X3 + X4, data = simDat4,
                     groupInd = c(treated = "treat", nontreated = "notreat"))
```
mode<sup>12</sup>

```
Causal Semiparametric LSE Model
*******************************
Number of treated : 246
Number of nontreated : 254
Selection method: Default
Confounders approximated by SLSE (num. of knots):
   treated: X1(4), X3(1)
   nontreated: X1(4), X3(1)
Confounders not approximated by SLSE:
   treated: X2second, X2third, X4
   nontreated: X2second, X2third, X4
```
If some values of the treatment indicator variable differ from the values in groupInd, the function will return an error message.

## **2.2.1 Setting the knots manually**

As for SLSE models, we can select the knots using the argument knots. The procedure is the same as in Section [2.1.3](#page-6-0) (Cases 1 to 3), but we need to specify the name of the group associated with the knots. If knots is set to NULL, the number of knots is set to 0 for all confounders and all groups. If we only want the number of knots to be 0 for one group, we need to specify which group. For example, the number of knots is set to 0 for the treated only in the following:

```
selK <- list(treated=NULL)
cslseModel(re78 ~ treat | ~ age + re75 + ed + married, data = nsw,
          knots = selKCausal Semiparametric LSE Model
*******************************
Number of treated : 297
Number of nontreated : 425
Selection method for the treated: User Based
Selection method for the nontreated: Default
Confounders approximated by SLSE (num. of knots):
   treated: None
   nontreated: age(6), re75(4), ed(4)
Confounders not approximated by SLSE:
   treated: age, re75, ed, married
   nontreated: married
```
If a group is missing from the argument knots, the knots of the missing group are set automatically. For example, if we want to set the knots as in Case 1, but only for the nontreated and let cslseModel choose them for the treated, we would proceed as follows:

```
selK <- list(nontreated=list(NA, c(1000,5000,10000), NULL, NA))
model <- cslseModel(re78 ~ treat | ~ age + re75 + ed + married, data = nsw,
                   knots = selKprint(model, which = "selKnots")
```
treated \*\*\*\*\*\*\* Selection method: Default Covariates with no knots: married Covariates with knots: age : 16.67% 33.33% 50% 66.67% 83.33% Knots 19 21 23 26 29 re75 : 50% 66.67% 83.33% Knots 1117 2657 6511 ed : 16.67% 33.33% 50% 83.33% Knots 9 10 11 12 nontreated \*\*\*\*\*\*\*\*\*\* Selection method: User Based Covariates with no knots: ed, married Covariates with knots: age : 14.29% 28.57% 42.86% 57.14% 71.43% 85.71% Knots 18 20 22 25 27 31 re75 : k1 k2 k3 Knots 1000 5000 10000

#### <span id="page-12-0"></span>**2.2.2 Estimating the model**

Given the set of knots from the model object, the estimation is just a least squares method applied to the regression model given by:

$$
Y = \beta_0 (1 - Z) + \beta_1 Z + \psi_0^T U_0 (1 - Z) + \psi_1^T U_1 Z + \zeta,
$$

where  $U_0 = u_0(X)$  and  $U_1 = u_1(X)$  are defined above (which depend on the knots of the model). The method that estimates the model is estSLSE which has two arguments, but one of them is mainly used internally by other functions. We present them in case they are needed. The arguments are:

- model: A model created by the function cslseModel.
- selKnots: It is a list of one or two elements, one for each group. Each element is a list of integers to select knots for the associated group. For example, suppose we have 2 confounders with 5 knots each. If we want to estimate the model with only the first knot for the first confounder and knots 3 and 5 for the second confounder for the treated and all knots for the nontreated, we set selKnots to list(treated=list(1L,c(3L, 5L))). By default it is missing and all the knots from the model are used.

We illustrate the use of  $estSUSE$  with a simple model containing 2 confounders and a maximum of one knot. model <- **cslseModel**(re78 **~** treat **| ~** age **+** married, data = nsw, nbasis = **function**(n) 2)

Note that the cslseModel object is a list of slseModel objects. Also, we saw that the above model can be written as two regression models, one for each group. Therefore, the estSLSE method is simply estimating the slseModel objects separately. For example, we can obtain  $\{\hat{\beta}_1, \hat{\psi}_1\}$  as follows:

**estSLSE**(model**\$**treated)

Semiparametric LSE \*\*\*\*\*\*\*\*\*\*\*\*\*\*\*\*\*\* Selection method: Default

(Intercept) U.age\_1 U.age\_2 U.married 3754.98 89.25 22.22 1435.28

The output is an object of class slseFit. When we apply the method to model, the model is estimated for each group:

```
fit <- estSLSE(model)
fit
Causal Semiparametric LSE
**************************
Selection method: Default
treated
*******
(Intercept) U.age_1 U.age_2 U.married
                                       1435.28
nontreated
**********
(Intercept) U.age_1 U.age_2 U.married
                                       -115.82
```
This is an object of class cslseFit, which is a list of slseFit. Like cslseModel objects, it also contains the information about the treatment indicator variable and the value associated with each group stored as attributes:

```
attr(fit, "treatedVar")
```

```
[1] "treat"
attr(fit, "groupInd")
  treated nontreated
```
1 0

When we print, fit, the coefficients are separated by group. The coefficients for the treated correspond to  $\{\hat{\beta}_1, \hat{\psi}_1\}$  and the coefficients for the nontreated correspond to  $\{\hat{\beta}_0, \hat{\psi}_0\}$ . We can access the estimated SLSE model for each group using the \$ operator. For example, the following is the estimated model for the treated: fit**\$**treated

```
Semiparametric LSE
******************
Selection method: Default
(Intercept) U.age_1 U.age_2 U.married
   3754.98 89.25 22.22 1435.28
```
A more detailed presentation of the results can be obtained using the summary method. The only arguments of summary are the cslseFit object and vcov.. The latter is a function that returns the estimated covariance matrix of the LSE. By default, it is equal to the vcovHC function of the sandwich package (Zeileis (2006)) with its default type="HC3". The following is an example with the previous model using the HC0 type: s <- **summary**(fit, type="HC0")

The object s is an object of class summary.cslseFit, which is a list of objects of class summary.slseFit, one for each group. By default, if we print s, we will see the two LSE summary tables, one for each group. Alternatively, we can print the result for one group using the \$ operator. For example, the following is the result for the nontreated:

s**\$**nontreated

```
Semiparametric LSE
******************
Selection method: Default
Residuals:<br>Min
           1Q Median 3Q Max
-5198 -5031 -1364 3216 34341
Coefficients:
            Estimate Std. Error t value Pr(>|t|)
(Intercept) 4558.28 2711.20 1.681 0.0927 .
U.age_1 27.80 135.20 0.206 0.8371<br>U.age_2 -12.51 54.80 -0.228 0.8194
U \cdot age = 2 -12.51 54.80 -0.228<br>
U \cdot married -115.82 782.92 -0.148
                        U.married -115.82 782.92 -0.148 0.8824
---
Signif. codes: 0 '***' 0.001 '**' 0.01 '*' 0.05 '.' 0.1 ' ' 1
Residual standard error: 5738 on 421 degrees of freedom
Multiple R-squared: 0.0001584, Adjusted R-squared: -0.006966
```
We can see that the only knot for age in the nontreated group is 23: model**\$**nontreated**\$**knots**\$**age

50%

23

Therefore, the coefficient of U.age 1 is the effect of age for the nontreated on re78 when age $\leq 23$  and U.age\_2 is the effect when age*>* 23.

#### **The extract method**

**library**(texreg)

The package comes with an extract method for slseFit objects, which allows to present estimated SLSE models in a LaTeX table using the texreg package of Leifeld (2013). There is no extract method for cslseFit objects, but we can still use texreg by converting cslseFit objects into lists using the method as.list. Here is an example (the argument table=FALSE is used to avoid having a floating table):

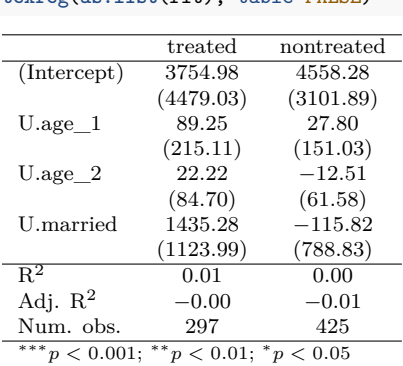

**texreg**(**as.list**(fit), table=FALSE)

## **2.2.3 The predict method**

The predict method is very similar to predict.lm. We use the same arguments: object, interval, se.fit, newdata and level. The difference is that it returns the predicted outcome for the treated and nontreated separately, and the argument vcov. provides a way of changing how the least squares covariance matrix is computed. By default, it is computed using vcovHC from the sandwich package. The function returns a list of 2 elements, treated and nontreated. By default (se.fit=FALSE and interval="none"), each element contains a vector of predictions. Here is an example with the previously fitted model fit:  $predict(fit, newdata = data-frame(treat = c(1,1,0,0), age = 20:23, married = 1))$ 

\$treated [1] 6975.337 7064.591

\$nontreated [1] 5054.036 5081.834

If interval is set to "confidence", but se.fit remains equal to FALSE, each element contains a matrix containing the prediction, and the lower and upper confidence limits, with the confidence level determined by the argument level (set to 0.95 by default). Here is an example with the same fitted model:

```
predict(fit, newdata = data-frame(treat = c(1,1,0,0), age = 20:23, married = 1),interval = "confidence")
```
\$treated fit lower upper 1 6975.337 4646.673 9304.001 2 7064.591 4741.653 9387.528 \$nontreated fit lower upper

3 5054.036 3574.096 6533.975 4 5081.834 3544.849 6618.820

If se.fit is set to TRUE, each element, treated or nontreated, is a list with the elements pr, containing the predictions, and se.fit, containing the standard errors. In the following, we show the result for the same fitted model:

```
predict(fit, newdata = data.frame(treat = c(1,1,0,0),age = 20:23, married = 1),
       se.fit = TRUE)
```
\$treated \$treated\$fit [1] 6975.337 7064.591

\$treated\$se.fit 1 2 1188.116 1185.194

```
$nontreated
$nontreated$fit
[1] 5054.036 5081.834
```
\$nontreated\$se.fit 3 4 755.0851 784.1907

## **2.2.4 The plot method**

The predict method is called by the plot method to visually represent the predicted outcome for the treated and nontreated with respect to a given confounder, controlling for the other variables in the model. Note that this method is very close to the plot method for slseFit objects. In fact, the arguments are the same with some exceptions that we briefly explain below. Since the predicted outcome is obtained separately for the treated and nontreated the method for cslseFit objects simply applies the method for slseFit objects to each group. The following is the list of arguments:

- **x**: An object of class cslseFit (or slseFit).
- **y**: An alias for which for compatibility with the generic plot function.
- **which**: confounder to plot against the outcome variable. It can be an integer (the position of the confounder) or a character (the name of the confounder)
- **interval**: The type of confidence interval to display. The default is "none". The alternative is "confidence".
- **level**: The confidence level when interval="confidence". The default is 0.95.
- **fixedCov**: Optional named lists of fixed values for some or all other confounders in each group. The values of the confounders not specified are determined by the argument FUN. To fix some confounders for both groups, fixedCov is just a named list with the names being the variable names. To fix them to different values for the treated and nontreated, fixedCov is a named list of 1 or 2 elements (for the treated, nontreated or both), each element being a named list of values for the covariates. See the examples below. When applied to slseFit objects, it is just a named list with the variables names.
- **vcov.**: An optional function to compute the estimated matrix of covariance of the least squares estimators. This argument only affects the confidence intervals. The default is vcovHC from the sandwich package with type="HC3".
- **add**: Should the curves be added to an existing plot? The default is FALSE.
- **addToLegend**: An optional character string to add to the legend next to "treated" and "nontreated". Note that a legend is not added when applied to slseFit objects, so this argument has no effect in that case.
- **addPoints**: Should we include the scatterplot of the outcome and confounder to the graph? The default is FALSE.
- **FUN**: A function to determine how the other confounders are fixed. The default is mean. Note that the function is applied to each group separately.
- **plot**: By default, the method produces a graph. Alternatively, we can set this argument to FALSE and it returns one data.frame per group with the variable selected by which and the prediction. This could be useful if one wants to design the graphs differently.
- **graphPar**: A list of graphical parameters if not satisfied with the default ones.
- **...**: Other arguments are passed to the vcov. function.

The default set of graphical parameters can be obtained by running the function causalSLSE:::.initParCSLSE() (or causalSLSE:::.initParSLSE() for slseFit objects). The function returns a list of four elements: treated, nontreated, common, legend. The first two are lists of two elements: points for the list of parameters of the scatterplot produced when addPoints=TRUE and lines for the line parameters. For example, we can see that the type of points for the treated is initially set to pch=21 and their colour to 2: causalSLSE**:::.initParCSLSE**()**\$**treated**\$**points

\$pch [1] 21

\$col [1] 2

The element common is for parameters not specific to a group like the main title or the axis labels, and legend are the parameters that control the legend (for cslseFit only). Note, however, that the colour and line shapes for the legend are automatically determined by the lines and points parameters of the treated and nontreated elements.

The default parameters can be modified by the argument graphPar. This argument must follow the structure of causalSLSE:::.initParCSLSE() (or causalSLSE:::.initParSLSE() for slseFit objects). For example, if we want a new title, new x-axis label, new type of lines for the treated, new type of points for the nontreated and a different position for the legend, we create the following graphPar:

```
graphPar <- list(treated = list(lines = list(lty=5, col=4)),
                nontreated = list(points = list(pch=25, col=3)),
                 common = list(xlab = "MyNewLab", main="My New Title"),
                legend = list(x = "top")
```
In the following, we illustrate some examples.

**Example 1:**

```
Consider the model:
model1 <- cslseModel(re78 ~ treat | ~ age + re75 + ed + married, data = nsw)
fit1 <- estSLSE(model1)
```
Suppose we want to compare the predicted income between the two treatment groups with respect to age or education, holding the other variables fixed to their group means (the default). The following are two examples with some of the default arguments modified. Note that vcov.lm is used in the first plot function and vcovHC (the default) of type HC1 in the second plot.

```
library(sandwich)
arg1 <- list(treated = list(lines = list(col = "darkred", lty = 4)),
             nontreated = list(lines = list(col = "darkgreen", lty = 2)),
             legend = list(x = "topleft"))arg2 \leftarrow list(legend = list(x = "top", cex=0.7))plot(fit1, "ed", vcov. = vcov, graphPar=arg1, interval = 'confidence')
plot(fit1, "age", interval = 'confidence', level = 0.9, type = "HC1", graphPar=arg2)
```
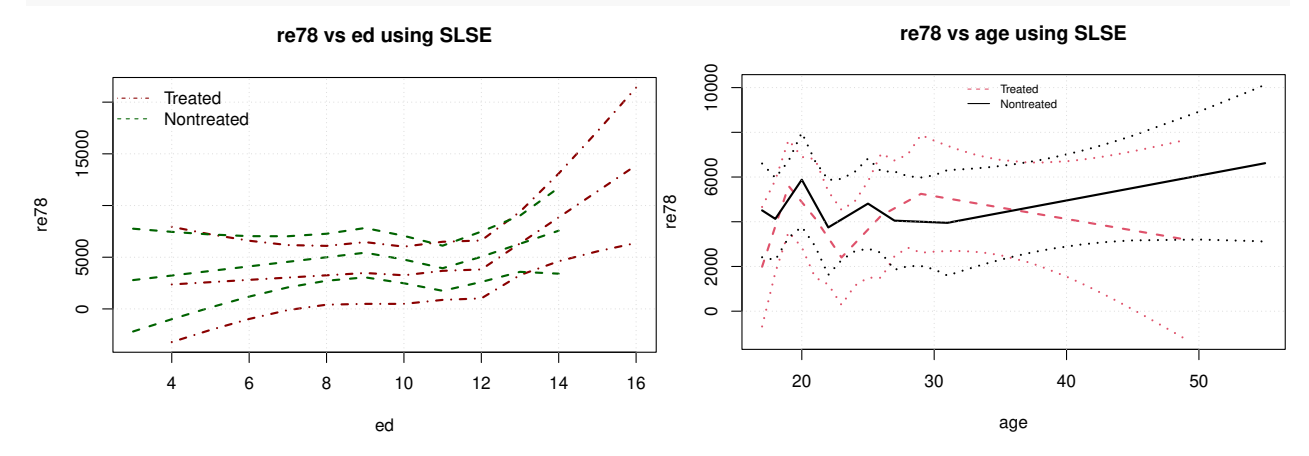

#### **Example 2:**

If we want to fix the other confounders using another function, we can change the argument FUN. The new function must be a function of one argument. For example, if we want to fix the other confounders to their group medians, we set FUN to median (no quotes). We proceed the same way for any function that requires only one argument. If the function requires more than one argument, we have to create a new function. For example, if we want to fix them to their group 20% empirical quantiles, we can set the argument to function(x) quantile(x, .20). The following illustrates the two cases:

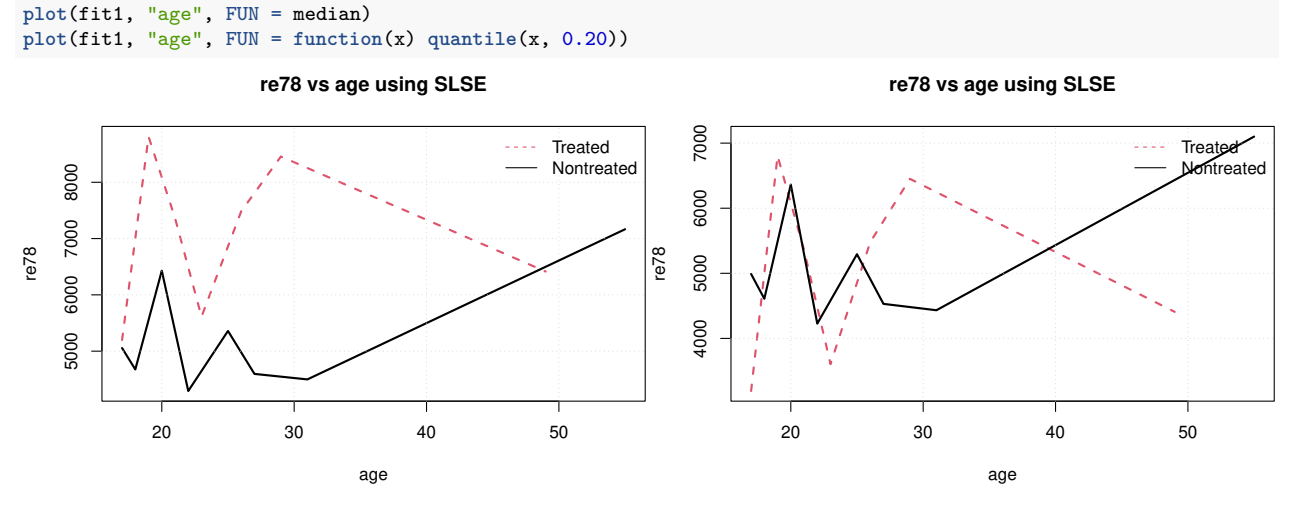

#### **Example 3:**

It is also possible to set some of the other confounders to a specific value by changing the argument fixedCov.

To fix some variables to the same values for both groups, fixedCov must be a named list with the names corresponding to the variables you want to fix. You can also add a description to the legend with the argument addToLegend. In the following re75 is fixed at 10,000 and we compare the predicted outcome for the married individuals (the left graph) with the non-married ones (the right graph)

```
arg2 <- list(legend = list(cex = 0.8), common=list(ylim=c(4000,9000)))
plot(fit1, "age", fixedCov = list(married = 1, re75 = 10000),
     addToLegend = "married", graphPar = arg2)
plot(fit1, "age", fixedCov = list(married = 0, re75 = 10000),
     addToLegend = "non-married", graphPar = arg2)
```
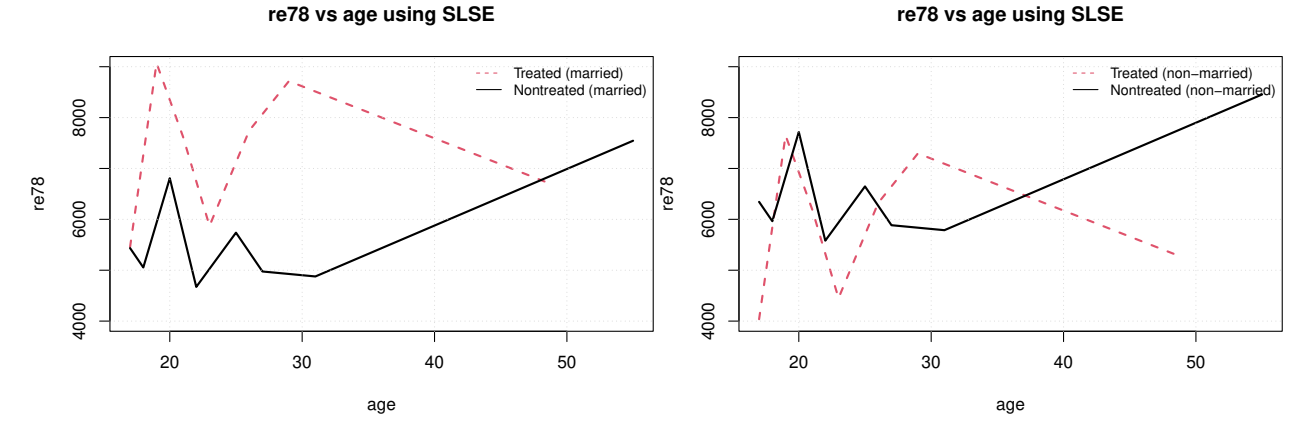

## **Example 4:**

To better compare the two groups, it is also possible to have them plotted on the same graph by setting the argument add. to TRUE. We just need to adjust some of the arguments to better distinguish the different curves. In the following example, we set the colors and line shapes to different values and change the position of the legend for the second set of lines.

```
arg3 <- list(legend = list(cex = 0.7),
             common = list(ylim = c(3000, 10000)))
plot(fit1, "age", fixedCov = list(married = 1, re75 = 10000),
     addToLegend = "married", graphPar = arg3)arg4 <- list(treated = list(lines = list(col = "darkred", lty = 5)),
             nontreated = list(lines = list(col = "darkgreen", lty = 4)),
             legend = list(x = "topleft", cex = 0.7))plot(fit1, "age", fixedCov = list(married = 0, re75 = 10000),
     addToLegend = "non-married", add = TRUE, graphPar = arg4)
```
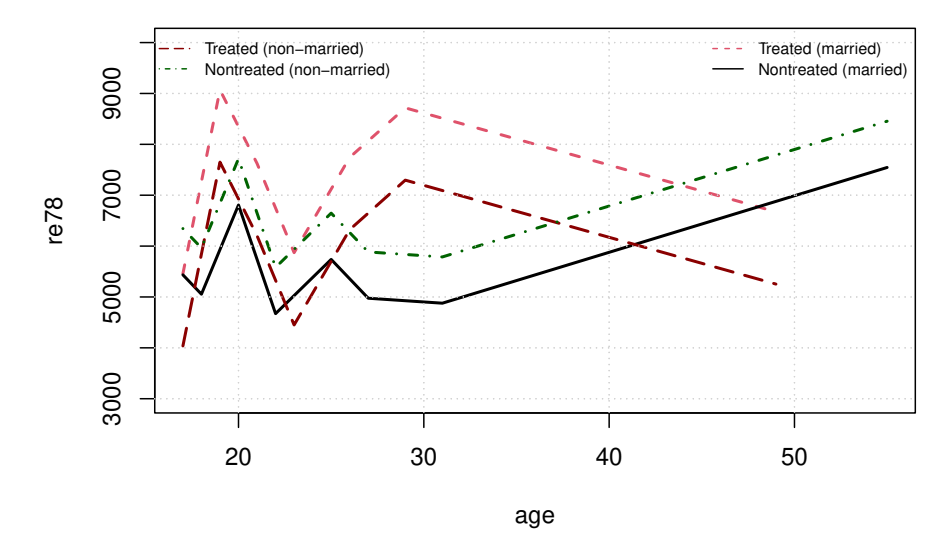

#### **re78 vs age using SLSE**

19

#### **Example 5:**

Finally, it is also possible to add the actual observations to the graph.

```
arg5 \le - \text{list}(treated = list(lines = list(col = "darkred", lty = 4)),nontreated = list(lines = list(col = "darkgreen", lty = 2)),
             legent = list(x = "topleft"))plot(fit1, "ed", addPoints = TRUE, graphPar = arg5)
plot(fit1, "re75", addPoints = TRUE)
```
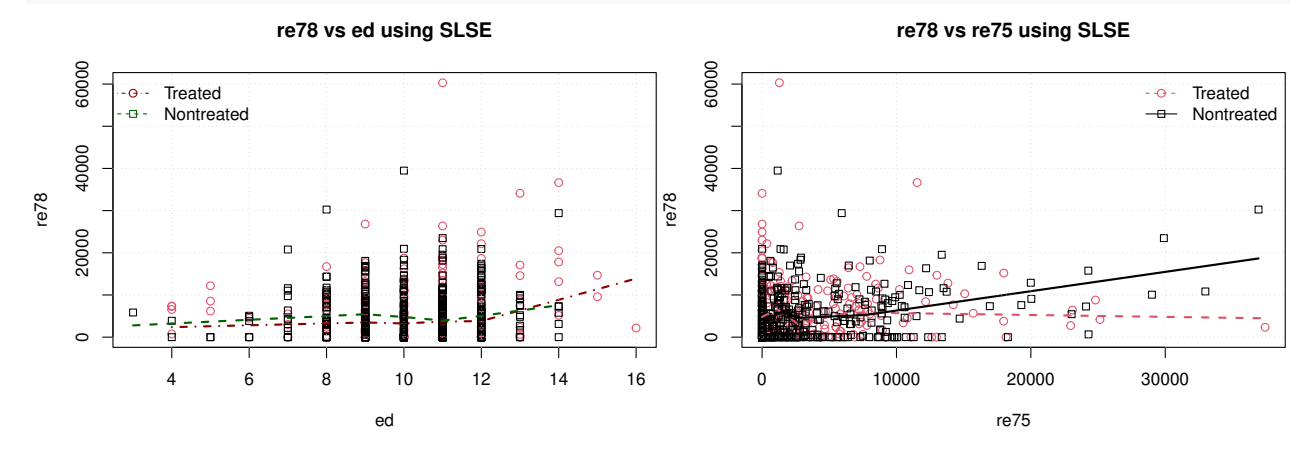

#### **2.2.5 Factors, interactions and functions of confounders**

The package allows some of the confounders to be factors, functions of other confounders or interactions. For example, the dataset simDat4 includes one factor, X2, with levels equal to "first", "second" and "third". We can include this confounder directly to the list of confounders. For example,

```
data(simDat4)
mod <- cslseModel(Y ~ Z | ~ X1 + X2 + X4, data = simDat4)
mod
Causal Semiparametric LSE Model
```

```
*******************************
Number of treated : 246
Number of nontreated : 254
Selection method: Default
Confounders approximated by SLSE (num. of knots):
   treated: X1(4)
   nontreated: X1(4)
Confounders not approximated by SLSE:
   treated: X2second, X2third, X4
   nontreated: X2second, X2third, X4
```
We see that R has created 2 binary variables, one for  $X2$ ="second" and one for  $X2$ ="third". These two variables are automatically included in the group of confounders not approximated by SLSE because they are binary variables like X4. If we want to plot Y against X1, the binary variables X2second, X2third and X4 are fixed to their group averages which, in case of binary variables, represent the proportions of ones in each group.

For interaction terms or functions of confounders, FUN is applied to the functions of confounders. This is how we have to proceed to obtain the average prediction in regression models. For example, if we interact X2 and X4, we obtain:

```
data(simDat4)
mod <- cslseModel(Y ~ Z | ~ X1 + X2 * X4, data = simDat4)
mod
Causal Semiparametric LSE Model
```

```
*******************************
```

```
Number of treated : 246
Number of nontreated : 254
Selection method: Default
Confounders approximated by SLSE (num. of knots):
   treated: X1(4)
   nontreated: X1(4)
Confounders not approximated by SLSE:
   treated: X2second, X2third, X4, X2second:X4, X2third:X4
   nontreated: X2second, X2third, X4, X2second:X4, X2third:X4
```
In this case, when FUN=mean, X2second:X4 is replaced by the proportion of ones in X2second×X4 for each group. It is not replaced by the proportion of ones in X2second times the proportion of ones in X4. The same applies to functions of confounders. For functions of confounders, which can be defined in the formula using a built-in function like log or using the identity function I() (e.g. we can interact X1 and X4 by using  $I(X1*X4)$ , FUN is applied to the function (e.g. the average  $Log(X)$  or the average  $I(X1*X4)$ ).

To fix a factor to a specific level, we just set its value in the fixedCov. In the following example, we fix X2 to "first", so X2second and X2third are set to 0.

```
fit <- estSLSE(mod)
plot(fit, "X1", fixedCov = list(X2 = "first"))
```
Note that if a function of confounders (or an interaction) involves the confounder we want to plot the outcome against, we factorize the confounder out, apply FUN to the remaining of the function and add the confounder back. For example, if we interact X1 with X4 and FUN=mean, X1:X4 is replaced by X1 times the proportion of ones in X4 for each group.

## <span id="page-20-0"></span>**2.3 Optimal selection of the knots**

We have implemented two methods for selecting the knots: the backward semiparametric LSE (BLSE) and the forward semiparametric LSE (FLSE) methods. For each method, we have 3 criteria: the p-value threshold (PVT), the Akaike Information criterion (AIC), and the Bayesian Information criterion (BIC). Note that the consistency of the causal effect estimators has only been proved for the last two criteria in Giurcanu et al. (2023). The two selection methods can be summarized as follows:

We first compute one p-value per knot using either the BLSE or FLSE method:

#### **BLSE**:

- 1. We estimate the model with all knots included in the model.
- 2. For each knot, we test if the slopes of the basis functions adjacent to the knot are the same, and return the p-value.

#### **FLSE**:

- 1. We estimate the model by including a subset of the knots, one variable at the time. When we test a knot for one confounder, the number of knots is set to 0 for all other variables.
- 2. For each knot, we test if the adjacent slopes to the knot are the same, and return the p-value. The set of knots used for each test depends on the following:
	- Variables with 1 knot: we return the p-value of the test of equality of the slopes adjacent to the knot.
	- Variables with 2 knots: we include the two knots and return the p-values of the test of equality of the slopes adjacent to each knot.
	- Variables with *p* knots  $(p > 2)$ : We test the equality of the slopes adjacent to knot *i*, for  $i = 1, ..., p$ , using the sets of knots  $\{1, 2\}, \{1, 2, 3\}, \{2, 3, 4\}, ..., \{p-2, p-1, p\}$  and  $\{p-1, p\}$  respectively.

Once we have the p-values, we proceed to step 3:

- 3. The knots are selected using one of the following criteria:
	- **PVT**: We remove all knots with a p-value greater than a specified threshold.
	- **AIC** or **BIC**: We order the p-values in ascending order. Then, starting with a model with no knots and going from the smallest to the highest p-value, we add the knot associated with the smallest remaining p-value one by one, estimate the model and return the information criterion. We select the model with the smallest value of the information citerion.

Note that the SLSE models for the treatment groups contained in cslseModel objects are estimated separately. However, the AIC and BIC are computed as if the they were estimated jointly as in Equation [\(2\)](#page-0-1). As we will see below, a joint selection does not necessarily correspond to a selection done group by group.

The knot selection is done using the selSLSE method. The arguments are:

- **model**: An object of class cslseModel. The method also exists for slseModel objects. We will discuss it briefly at the end of this section.
- **selType**: This is the selection method. We have the choice between "FLSE" and "BLSE" (the default).
- **selCrit**: This is the criterion used by the selection method. We have the choice between "AIC" (the default), "BIC" or "PVT".
- **pvalT**: This is a function that returns the p-value threshold. It is a function of one argument, the average number of basis functions per confounder. The default is  $function(p) 1/log(p)$  and it is applied to each group separately. Therefore, the threshold may be different for the treated and non-treated. It is also possible to set it to a fixed threshold. For example,  $function(p)$  0.20 sets the threshold to 0.2. Note that when the function returns a value greater than 1, all knots are kept. This argument affects the result only when selCrit is set to "PVT".
- **vcovType**: The type of LSE covariance matrix used to compute the p-values. The options are "HC0" (the default), "HC1", "HC2", "HC3" and "Classical" (for the homoskedastic case). Using a heteroskedasticity robust covariance matrix is recommended, but there is not need to choose the usually recommended HC3 for the selection. The reason is that HC3 requires the hat values, which slows down the process, especially for FLSE, and simulations from Giurcanu et al. (2023) show that the choice of HC has very little effect on the selection. Note that the model is estimated separately for the treated and nontreated. Therefore, we assume a different variance of the residuals even when vcovType is set to "Classical".
- **reSelect**: Should we recompute the optimal knots or use the ones already saved in the object. See below for more details.

The function returns a model of class cslseModel with the optimal selection of knots. For example, we can compare the starting knots of the following model, with the ones selected by the default arguments.

```
model1 <- cslseModel(re78 ~ treat | ~ age + re75 + ed + married, data = nsw)
model1
Causal Semiparametric LSE Model
```

```
*******************************
Number of treated : 297
Number of nontreated : 425
Selection method: Default
Confounders approximated by SLSE (num. of knots):
   treated: age(5), re75(3), ed(4)
   nontreated: age(6), re75(4), ed(4)
Confounders not approximated by SLSE:
   treated: married
   nontreated: married
```

```
model2 <- selSLSE(model1)
model2
Causal Semiparametric LSE Model
*******************************
Number of treated : 297
Number of nontreated : 425
Selection method: BLSE-AIC
Confounders approximated by SLSE (num. of knots):
   treated: age(2), re75(3), ed(1)
   nontreated: age(3), re75(2), ed(2)
Confounders not approximated by SLSE:
   treated: married
   nontreated: married
```
For example, the BLSE-AIC method has kept all knots from re75 for the treated and kept two knots for the nontreated. The print method indicates which method was used to select the knots. It is possible to recover the p-values of all original knots by setting the argument which to Pvalue. **print**(model2, which="Pvalues")

```
treated
*******
Covariates with no knots:
   married
Covariates with knots:
age :
         16.67% 33.33% 50% 66.67% 83.33%
Knots 19.00000 21.0000 23.0000 26.0000 29.0000
P-Value 0.03702 0.9019 0.1562 0.7867 0.5827
re75 :
            50% 66.67% 83.33%
Knots 1117.4390 2657.0570 6.511e+03
P-Value 0.2717 0.1169 8.143e-02
ed :
       16.67% 33.33% 50% 83.33%
Knots 9.0000 10.0000 11.0000 12.0000
P-Value 0.7064 0.7125 0.8924 0.2377
nontreated
**********
Covariates with no knots:
   married
Covariates with knots:
age :
        14.29% 28.57% 42.86% 57.14% 71.43% 85.71%
Knots 18.0000 20.00000 22.00000 25.0000 27.0000 31.0000
P-Value 0.3565 0.04433 0.08817 0.4204 0.6747 0.7247
re75 :
         42.86% 57.14% 71.43% 85.71%
Knots 240.1067 1405.5120 2856.2870 7666.8750
P-Value 0.6175 0.2553 0.4132 0.3843
ed :
       14.29% 42.86% 57.14% 85.71%
Knots 9.0000 10.0000 11.0000 12.0000
P-Value 0.2687 0.9006 0.1372 0.9393
```
In the following example, we use BLSE as selection method and BIC as criterion. Note that the BIC selects 0 knots for all confounders.

```
model3 <- selSLSE(model1, selType = "BLSE", selCrit = "BIC")
model3
Causal Semiparametric LSE Model
*******************************
Number of treated : 297
Number of nontreated : 425
Selection method: BLSE-BIC
Confounders approximated by SLSE (num. of knots):
   treated: None
    nontreated: None
Confounders not approximated by SLSE:
    treated: age, re75, ed, married
    nontreated: age, re75, ed, married
```
Since the selSLSE method returns a new model, we can apply the estSLSE to it:

```
estSLSE(selSLSE(model1, selType = "FLSE", selCrit = "BIC"))
```

```
Causal Semiparametric LSE
**************************
Selection method: FLSE-BIC
treated
*******
(Intercept) U.age U.re75 U.ed U.married
-388.96789 41.05403 0.02676 484.91610nontreated
**********
(Intercept) U.age U.re75 U.ed U.married
 4825.8776 -20.1057 0.2982 2.5002 -1094.0844
```
#### **2.3.1 Selection for slseModel versus cslseModel objects**

As mentioned in the previous section, the information criteria for cslseModel objects are computed as if the SLSE models of the treatment groups were estimated using Equation [\(2\)](#page-0-1). This approach may lead to a selection different from what we would obtain by selecting the knots group by group. To see this, consider the following model and joint selection based on BLSE-AIC:

```
model1 <- cslseModel(re78 ~ treat | ~ age + re75 + ed + married, data = nsw)
model2 <- selSLSE(model1, selType="BLSE", selCrit="AIC")
model2
Causal Semiparametric LSE Model
*******************************
Number of treated : 297
Number of nontreated : 425
Selection method: BLSE-AIC
Confounders approximated by SLSE (num. of knots):
   treated: age(2), re75(3), ed(1)nontreated: age(3), re75(2), ed(2)
Confounders not approximated by SLSE:
   treated: married
   nontreated: married
```
We could also apply the same selection method, but group by group. In the following, we show how to select the knots group by group by using the selSLSE method for slseModel objects. Note that the Selection method is set to BLSE-AIC (Sep.) to indicate that it was done separately.

```
model3 <- model1
model3$treated <- selSLSE(model3$treated, selType="BLSE", selCrit="AIC")
model3$nontreated <- selSLSE(model3$nontreated, selType="BLSE", selCrit="AIC")
model3
```

```
Causal Semiparametric LSE Model
*******************************
Number of treated : 297
Number of nontreated : 425
Selection method: BLSE-AIC (Sep.)
Confounders approximated by SLSE (num. of knots):
   treated: age(3), re75(3), ed(1)
   nontreated: None
Confounders not approximated by SLSE:
   treated: married
   nontreated: age, re75, ed, married
```
We can see that the selected knots are quite different. For example, the number of knots of age for the treated is 2 when selected jointly and 3 when selected separately. Also, the number of knots of all confounders for the nontreated are set to 0 when the selection is done separately. This is very different from the joint selection. Since the joint selection is the one developed and studied by Giurcanu et al. (2023), it is the one we recommend.

Note that the PVT approach leads to identical selection whether it is done separately or jointly. The reason is that both approaches produce identical p-values, and the thresholds depend on the number of knots in each group.

#### **2.3.2 Selections saved in slseModel objects.**

Optimal selection of knots can be time consuming, especially for large sample sizes. To avoid having to recompute the selection each time we change the selection method and/or the criterion, every new selection is saved in the slseModel object. Let's consider the following model:

```
model <- cslseModel(re78 ~ treat | ~ age + re75 + ed + married, data = nsw)
model
Causal Semiparametric LSE Model
*******************************
Number of treated : 297
Number of nontreated : 425
Selection method: Default
Confounders approximated by SLSE (num. of knots):
   treated: age(5), re75(3), ed(4)
   nontreated: age(6), re75(4), ed(4)
Confounders not approximated by SLSE:
   treated: married
   nontreated: married
```
Suppose we select the knots using BLSE and AIC. We can replace the object by the new one. model <- **selSLSE**(model, selType="BLSE", selCrit="AIC")

The main source of computing time for the selection comes from the number of regressions we need to estimate. Once estimated, all tests are simple operations, so the proportion of time allocated to testing the knots is negligible. Once we have the p-values, no additional regressions are needed for the PVT criterion, but we need one regression for each p-value for the AIC and BIC (plus 2 if we count the model with no knots). It is therefore worth saving the selection somewhere. This information is saved separately in each slseModel object under selections.

**names**(model**\$**treated**\$**selections)

```
[1] "originalKnots" "BLSE"
names(model$treated$selections)
```

```
[1] "originalKnots" "BLSE"
```
We see that the model keeps the original knots, so we loose no information by replacing the model object with the new one. The other element of the list is BLSE which contains information about the selection. If we want to compare BLSE with FLSE, we can call the selSLSE once more and replace model with the new one: model <- **selSLSE**(model, selType="FLSE", selCrit="AIC") **names**(model**\$**treated**\$**selections)

[1] "originalKnots" "BLSE" "FLSE" **names**(model**\$**treated**\$**selections)

[1] "originalKnots" "BLSE" "FLSE"

The new selections are added to the model without deleting the previous ones. The following is what we can find in the element BLSE (or FLSE) of a given group:

**names**(model**\$**treated**\$**selections**\$**BLSE)

[1] "pval" "PVT" "Threshold" "JAIC" "JBIC" "JIC"

The pval element is an object of class pvalSLSE. If we print it, we obtain the same output as when we print the model with the argument which="Pvalues". The element Threshold is the p-value threshold used for the PVT criterion, JIC is a matrix of BIC and AIC values, ordered from the smallest to the highest p-value, and the selections are saved in the elements PVT, JAIC and JBIC. The J in front of IC, AIC and BIC means that the selection is based on the joint estimation of the SLSE models. There is no J in front of PVT because the selection using this criterion is identical if we proceed jointly or separately. Note that we do not see the J when we print the object, because it is assumed that AIC and BIC are obtained jointly for cslseModel objects. If we select the knots of one of the SLSE model separately, we will see the difference when we print the model. For example, the following replace the SLSE model of the treated with the SLSE model selected by AIC (separately):

```
model$treated <- selSLSE(model$treated, "BLSE", "AIC")
model
```

```
Causal Semiparametric LSE Model
*******************************
Number of treated : 297
Number of nontreated : 425
Selection method for the treated: BLSE-AIC (Sep.)
Selection method for the nontreated: FLSE-AIC
Confounders approximated by SLSE (num. of knots):
   treated: age(3), re75(3), ed(1)
   nontreated: age(2), re75(2), ed(2)
Confounders not approximated by SLSE:
   treated: married
   nontreated: married
```
The print output indicates that the selection was done jointly for the nontreated (just AIC) and separately for the treated. Now, the SLSE model for the treated has three more selection elements: IC, AIC and BIC: **names**(model**\$**treated**\$**selections**\$**BLSE)

[1] "pval" "PVT" "Threshold" "JAIC" "JBIC" "JIC"  $[7]$  "AIC"

With all selections saved in the model, how do we know which knots are used? We know it by printing the model or by printing the following knots attribute:

**attr**(model**\$**nontreated**\$**knots, "curSel")

\$select [1] "FLSE"

\$crit [1] "JAIC"

It tells us that the current set of knots for that model is BLSE with a joint AIC.

The elements PVT, JAIC, JBIC, AIC and BIC are lists of knots selection vectors in the same format as the argument selKnots of the estSLSE method. For example, the following is the list of selection vectors using BLSE with AIC for the treated:

model**\$**treated**\$**selections**\$**BLSE**\$**JAIC

\$age [1] 1 3 \$re75 [1] 1 2 3 \$ed [1] 4 \$married NULL

For example, we see that the knots 1 and 3 of age are selected by AIC. We could use this selection list to estimate the model:

**estSLSE**(model**\$**treated, model**\$**treated**\$**selections**\$**BLSE**\$**JAIC)

```
Semiparametric LSE
******************
Selection method: Manual selection
```
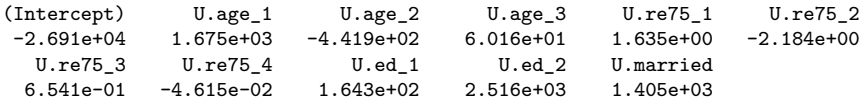

Note that we never explicitly selected the BIC criterion above, but it was added to the model anyway. The reason is that the cost of computing the selection based on BIC is negligible once we do it for AIC. Since it is also negligible to add the selection by PVT, if the selCrit argument is set to "AIC" or "BIC", all three selections are computed simultaneously and stored in the model. It is only when selCrit is set to "PVT" that the selection is done for this criterion only.

#### **2.3.3 Select a saved selection with update**

Now that we understand that all previous selections are saved in **slseModel** objects, how do we select them? This is done with the update method. The method is registered for slseModel and cslseModel objects and works very similarly. The arguments are selType, selCrit and selKnots. The latter is used to select the knots manually as explained in Section [2.2.2.](#page-12-0) The first two are as in the selSLSE method. The purpose of update is to replace the current knots by a selection saved in the model. If the selection we want is not in the model, update will return an error message. For example, the object model from the previous section has all selections saved, but the current is a mixture of FLSE-AIC and BLSE-AIC (Sep.). model

```
Causal Semiparametric LSE Model
*******************************
Number of treated : 297
Number of nontreated : 425
Selection method for the treated: BLSE-AIC (Sep.)
Selection method for the nontreated: FLSE-AIC
Confounders approximated by SLSE (num. of knots):
   treated: age(3), re75(3), ed(1)
   nontreated: age(2), re75(2), ed(2)
Confounders not approximated by SLSE:
```
treated: married nontreated: married We can update the model to the FLSE with joint AIC selection as follows (AIC means joint AIC for cslseModel)

```
model <- update(model, selType="FLSE", selCrit="AIC")
model
Causal Semiparametric LSE Model
```

```
Number of treated : 297
Number of nontreated : 425
Selection method: FLSE-AIC
Confounders approximated by SLSE (num. of knots):
   treated: age(3), re75(1), ed(1)
   nontreated: age(2), re75(2), ed(2)
Confounders not approximated by SLSE:
   treated: married
   nontreated: married
```
This is done without any computation. The update method simply replaces the knots using the appropriate list of selection vectors. If we want to recover the model with the initial set of knots, we simply set the argument selType to "None". In the following, we see that the selection method is back to its initial set of knots:

```
update(model, selType="None")
```
\*\*\*\*\*\*\*\*\*\*\*\*\*\*\*\*\*\*\*\*\*\*\*\*\*\*\*\*\*\*\*

```
Causal Semiparametric LSE Model
*******************************
```
Number of treated : 297 Number of nontreated : 425 Selection method: Default

```
Confounders approximated by SLSE (num. of knots):
   treated: age(5), re75(3), ed(4)nontreated: age(6), re75(4), ed(4)
Confounders not approximated by SLSE:
   treated: married
   nontreated: married
```
As a last application of the update method, the following shows that the joint AIC and the one applied to each group separately produces different results. Since we just set the model object to FLSE-AIC, the current treated model in model is based on the joint AIC criterion: model**\$**treated

```
Semiparametric LSE Model
************************
Number of observations: 297
Selection method: FLSE-JAIC
Covariates approximated by SLSE (num. of knots):
   age(3), re75(1), ed(1)
Covariates not approximated by SLSE:
   married
```
Since we have the AIC computed separately in the treated model, we can use update for slseModel to compare the two:

```
update(model$treated, "BLSE", "AIC")
```

```
Semiparametric LSE Model
************************
```
Number of observations: 297 Selection method: BLSE-AIC

```
Covariates approximated by SLSE (num. of knots):
   age(3), re75(3), ed(1)
Covariates not approximated by SLSE:
   married
```
The selection for age and ed are the same, but the AIC selects 3 knots for re75 and the JAIC selects only 1 knot.

Note that the selSLSE method computes the selection only if the requested selection is not saved in the model, unless the argument reSelect is set to TRUE. Therefore, selSLSE is not different from update when the requested selection is saved in the model.

## **2.4 The causalSLSE method for cslseFit objects**

The method causalSLSE estimates the causal effects from cslseFit objects using the knots included in the estimated model. The arguments of the method are:

- **object**: An object of class cslseFit.
- **causal**: What causal effect measure should the function compute? We have the choice between "ALL" (the default), "ACE", "ACT" or "ACN".
- **vcov.**: An alternative function used to compute the covariance matrix of the least squares estimates. This is the  $\hat{\Sigma}_{\hat{\theta}}$  defined in the Introduction section. By default, vcovHC is used with type="HC3". Simulations from Giurcanu et al. (2023) show that using vcovHC with type="HC3" produces the most accurate estimate of the variance of ACE, ACT and ACN in small and large samples.
- **...**: This is used to pass arguments to the vcov. function.

In the following example, we estimate the causal effect with the initial knots (without selection).

```
model1 <- cslseModel(re78 ~ treat | ~ age + re75 + ed + married, data=nsw)
fit1 <- estSLSE(model1)
ce <- causalSLSE(fit1)
ce
Causal Effect using Semiparametric LSE
**************************************
Selection method: Default
```
 $ACE = 825.4$  $ACT = 843.7$  $ACN = 812.6$ 

The method returns an object of class cslse and its print method only prints the causal effect estimates. We can extract any causal estimate and its standard error by using the \$ operator followed by the type of causal effect estimate. For example, the following is the ACE: ce**\$**ACE

est se 825.4222 505.7461

The object also contains the two slseFit objects and the model attributes that specify the name of the treatment indicator variable and the value of the indicator associated with each group.

For more details about the estimation, which includes standard errors and significance tests, we can use the summary method:

```
sce <- summary(ce)
sce
```

```
Causal Effect using Semiparametric LSE
**************************************
Selection method: Default
```
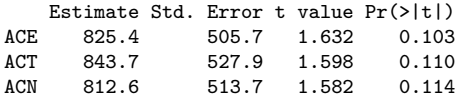

The summary method returns an object of class summary.cslse and the above output is produced by its print method. If needed, we can extract the above table using \$causal. The summary tables for the treated and nontreated LSE can be extracted using \$lse.

The cslse object inherits from the class cslseFit, so we can apply the plot (or the predict) method directly on this object as shown below:

**plot**(ce, "re75")

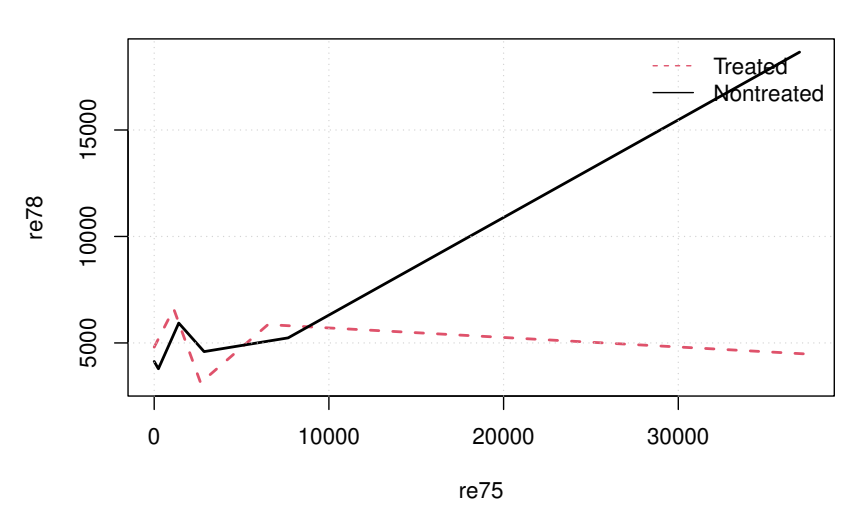

## **re78 vs re75 using SLSE**

## **2.4.1 The extract method**

The package also comes with an extract method for objects of class cslse. For example, we can compare different methods in a single table. In the following example, we compare the SLSE, BLSE-AIC and FLSE-AIC:

```
library(texreg)
c1 <- causalSLSE(fit1)
fit2 <- estSLSE(selSLSE(model1, selType="BLSE"))
fit3 <- estSLSE(selSLSE(model1, selType="FLSE"))
c2 <- causalSLSE(fit2)
c3 <- causalSLSE(fit3)
texreg(list(SLSEC=c1, BLSE_AIC=c2, FLSE_AIC=c3), table=FALSE, digits=4)
```
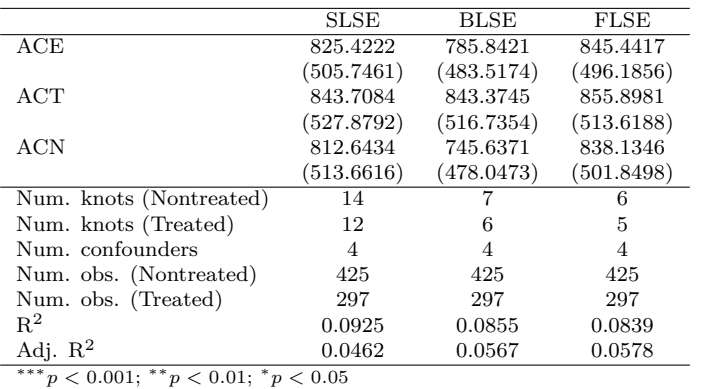

The arguments of the extract methods, which control what is printed and can be modified through the

texreg function, are:

- **include.nobs**: Include the number of observations. The default is TRUE.
- **include.nknots**: Include the number of knots. The default is TRUE.
- **include.rsquared**: Include the  $R^2$ . The default is TRUE.
- **include.adjrs**: Include the adjusted  $R^2$ . The default is TRUE.
- **separated.rsquared** Should we return one  $R^2$  per slseModel? By default it is set to FALSE and one  $R^2$  is computed for the joint estimation of Equation [\(3\)](#page-0-0). This argument applies also to the adjusted  $R^2$ .
- **which**: Which causal effects should be printed? The options are "ALL" (the default), "ACE", "ACT", "ACN", "ACE-ACT", "ACE-ACN" or "ACT-ACN".

Here is one example on how to change some arguments: **texreg**(**list**(SLSE=c1, BLSE=c2, FLSE=c3), table=FALSE, digits=3,

which="ACE-ACT", include.adjrs=FALSE, separated.rsquared=TRUE)

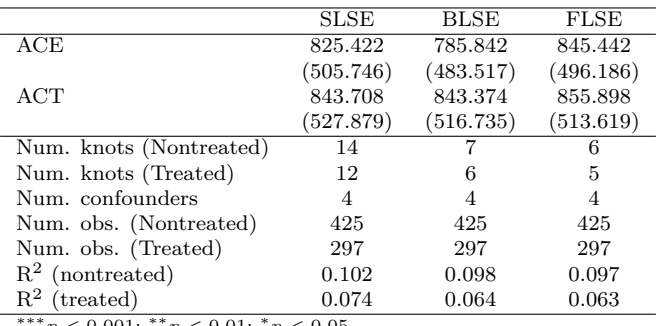

∗∗∗*p <* <sup>0</sup>*.*001; ∗∗*p <* <sup>0</sup>*.*01; <sup>∗</sup>*p <* 0*.*05

## **2.5 The causalSLSE method for cslseModel objects**

When applied directly to cslseModel objects, the causalSLSE method offers the possibility to select the knots and estimate the causal effects all at once. The method also returns an object of class cslse. The arguments are the same as for the method for cslseFit objects, plus the necessary arguments for the knots selection. The following are the arguments not already defined for objects of class cslseFit. The details of these arguments are presented in Section [2.3.](#page-20-0)

- **object**: An object of class cslseModel.
- **selType**: This is the selection method. We have the choice between "SLSE" (the default), "FLSE" and "BLSE". The SLSE method performs no selection, so all knots from the model are kept.
- **selCrit**: This is the criterion used by the selection method when selType is set to "FLSE" or "BLSE". The default is "AIC".
- **pvalT**: This is a function that returns the p-value threshold. We explained this argument when we presented the selSLSE method.

For example, we can generate the previous table as follows:

```
c1 <- causalSLSE(model1, selType="SLSE")
c2 <- causalSLSE(model1, selType="BLSE")
c3 <- causalSLSE(model1, selType="FLSE")
texreg(list(SLSE=c1, BLSE=c2, FLSE=c3), table=FALSE, digits=4)
```
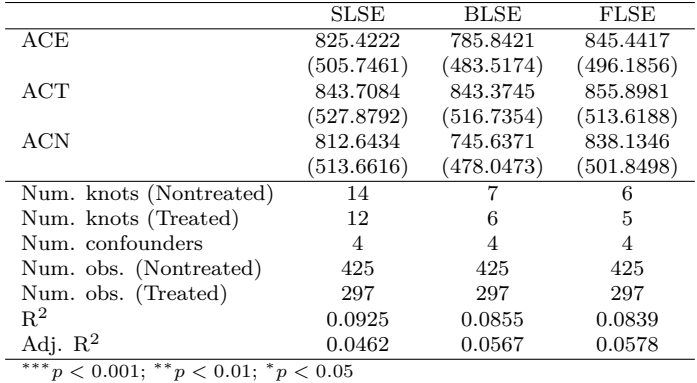

Note that this causalSLSE method calls selSLSE for the knot selection. Therefore, the selection is done without any computation if the selection is already saved in the model object. It would therefore be inefficient to compare FLSE with AIC, BIC and PVT using the following, because it would involve recomputing all FLSE selections 3 times:

```
c1 <- causalSLSE(model1, selType="FLSE", selCrit="AIC")
c2 <- causalSLSE(model1, selType="FLSE", selCrit="BIC")
c3 <- causalSLSE(model1, selType="FLSE", selCrit="PVT")
```
It is better to add all FLSE selections in the model first and then call the causalSLSE method 3 times as follows:

```
model1 <- selSLSE(model1, selType="FLSE")
c1 <- causalSLSE(model1, selType="FLSE", selCrit="AIC")
c2 <- causalSLSE(model1, selType="FLSE", selCrit="BIC")
c3 <- causalSLSE(model1, selType="FLSE", selCrit="PVT")
```
## **2.6 The causalSLSE method for formula objects**

This last method, offers an alternative way of estimating the causal effects. It allows the estimation in one step without having to first create a model. The arguments are the same as for the cslseModel function and the causalSLSE method for cslseModel objects. It creates the model, selects the knots and estimates the causal effects in one step. For example, we can create the previous table as follows:

```
c1 <- causalSLSE(re78 ~ treat | ~ age + re75 + ed + married, data=nsw,
                 selType="SLSE")
c2 <- causalSLSE(re78 ~ treat | ~ age + re75 + ed + married, data=nsw,
                 selType="BLSE")
c3 <- causalSLSE(re78 ~ treat | ~ age + re75 + ed + married, data=nsw,
                 selType="FLSE")
texreg(list(SLSE=c1, BLSE=c2, FLSE=c3), table=FALSE, digits=4)
```
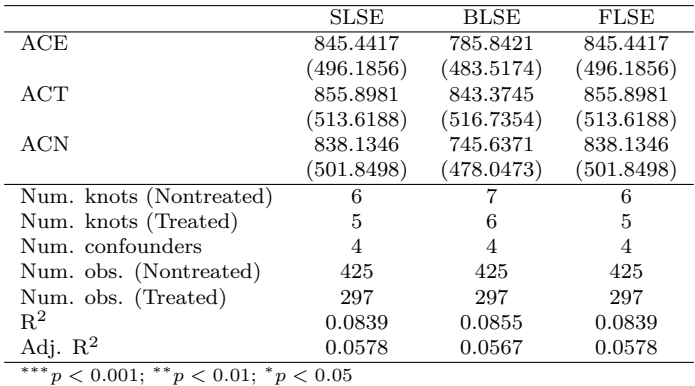

Note that this method calls cslseModel, selSLSE, estSLSE and the method causalSLSE for cslseFit objects sequentially. It is easier to simply work with this method, but manually going through all steps may be beneficial to better understand the procedure. Also, it is more convenient to work with a model when we want to compare the different selection methods, or if we want to compare estimations with different types of standard errors. In particular, this approach does not offer the more efficient option of computing all selections once and save them in the model as explained at the end of the previous section.

## **3 Examples**

## **3.1 A simulated data set from Model 1**

In the package, the data set datSim1 is generated using the following data generating process with a sample size of 300.

$$
Y(0) = 1 + X + X^{2} + \epsilon(0)
$$
  
\n
$$
Y(1) = 1 - 2X + \epsilon(1)
$$
  
\n
$$
Z = \text{Bernoulli}[\Lambda(1+X)]
$$
  
\n
$$
Y = Y(1)Z + Y(0)(1 - Z)
$$

where  $Y(0)$  and  $Y(1)$  are the potential outcomes,  $X$ ,  $\epsilon(0)$  and  $\epsilon(1)$  are independent standard normal and  $\Lambda(x)$ is the CDF of the standard logistic distribution. The causal effects ACE, ACT and ACN are approximately equal to -1, -1.6903 and 0.5867 (estimated using a sample size of  $10^7$ ). We can start by building the starting model:

```
data(simDat1)
mod <- cslseModel(Y ~ Z | ~ X, data = simDat1)
mod <- selSLSE(mod, "BLSE") ## Let's save them all first
mod <- selSLSE(mod, "FLSE")
```
Then we can compare three different methods:

```
c1 <- causalSLSE(mod, selType = "SLSE")
c2 <- causalSLSE(mod, selType = "BLSE", selCrit = "BIC")
c3 <- causalSLSE(mod, selType = "FLSE", selCrit = "BIC")
\text{texreg}(\text{list}(\text{SLSE} = c1, \text{BLE} = c2, \text{FLSE} = c3), \text{table} = \text{FALSE}, \text{ digits} = 4)
```
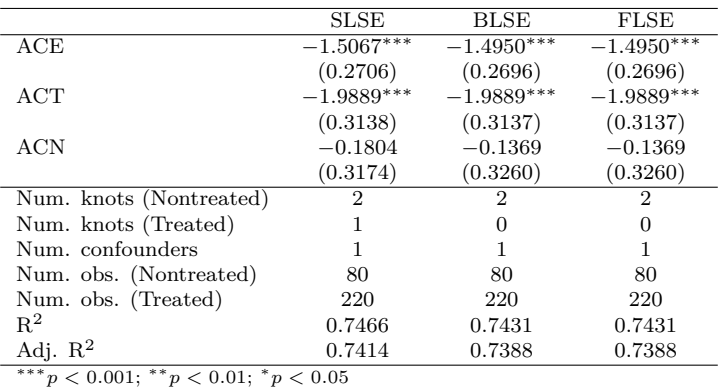

We see that both selection methods choose to assign 0 knots for the treated group, which is not surprising since the true  $f_1(x)$  is linear. We can compare the different fits.

```
list(common = list(main = "Y vs X using BLSE-BIC"))
```

```
$common
$common$main
[1] "Y vs X using BLSE-BIC"
plot(c1, "X")
curve(1 - 2 * x, -3, 3, col = "darkgreen", lty = 4, lwd = 3, add = TRUE)
curve(1 + x + xˆ2, -3, 3, col = "darkorange", lty = 4, lwd = 3, add = TRUE)
legend("bottomleft", c("True-treated", "True-nontreated"),
```
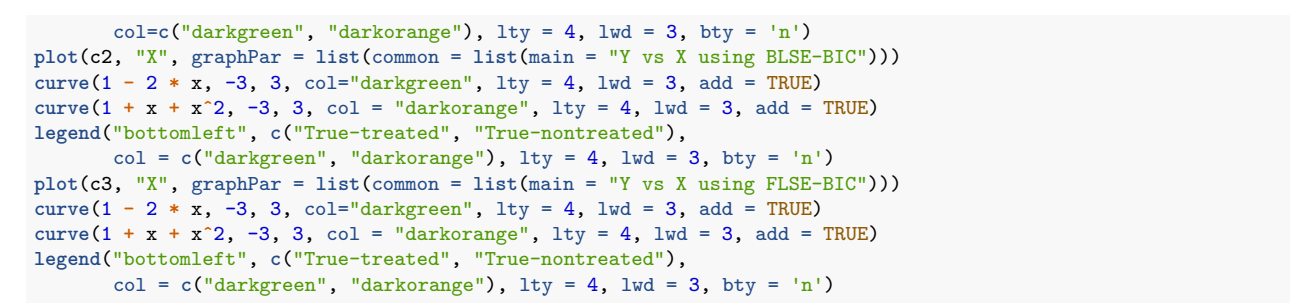

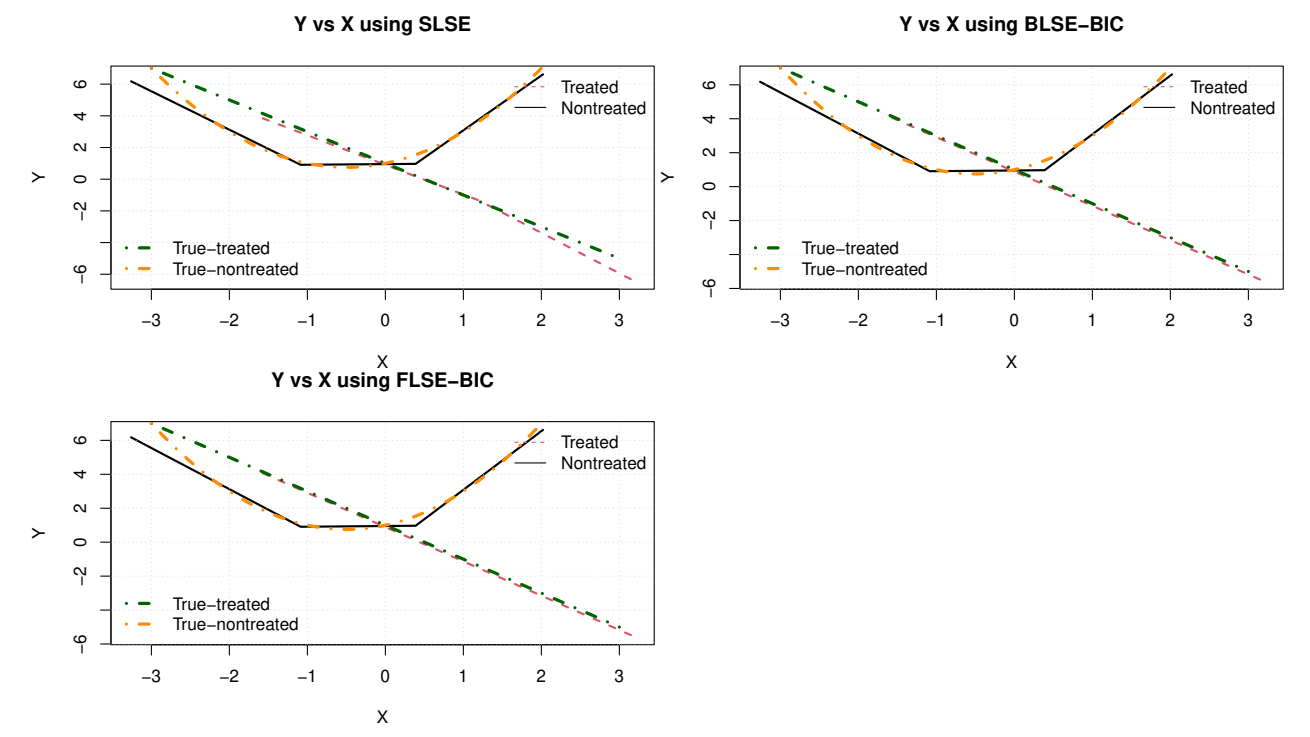

We see that the piecewise polynomials are very close to the true  $f_0(x)$  and  $f_1(x)$  for SLSE, BLSE and FLSE. We can see from the folllowing graph how the lines are fit through the observations by group. **plot**(c1, "X", addPoints=TRUE)

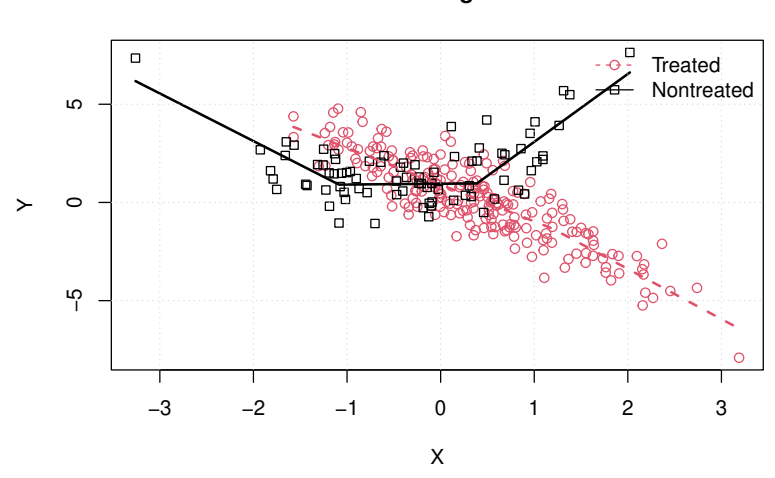

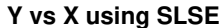

## **3.2 A simulated data set from Model 2**

The dataset datSim2 is a change point regression model (with unknown location of change points) defined as follows:

$$
Y(0) = (1+X)I(X \le -1) + (-1-X)I(X > -1) + \epsilon(0)
$$
  
\n
$$
Y(1) = (1-2X)I(X \le 0) + (1+2X)I(X > 0) + \epsilon(1)
$$
  
\n
$$
Z = \text{Bernoulli}[\Lambda(1+X)]
$$
  
\n
$$
Y = Y(1)Z + Y(0)(1-Z)
$$

where  $Y(0)$  and  $Y(1)$  are the potential outcomes,  $I(A)$  is the indicator function equal to 1 if *A* is true, and *X*, *ϵ*(0) and *ϵ*(1) are independent standard normal. The causal effects ACE, ACT and ACN are approximately equal to 3.763, 3.858 and 3.545 (estimated with a sample size of  $10^7$ ). We can compare the SLSE, BLSE-AIC and BLSE-BIC.

```
data(simDat2)
mod <- cslseModel(Y~Z | ~X, data=simDat2)
mod <- selSLSE(mod, "BLSE") ## We just add BLSE because we do not use FLSE
```

```
c1 <- causalSLSE(mod, selType = "SLSE")
c2 <- causalSLSE(mod, selType = "BLSE", selCrit = "BIC")
c3 <- causalSLSE(mod, selType = "BLSE", selCrit = "AIC")
\textrm{texreg}(\text{list}(\text{SLSE} = c1, \text{BLE.BIC} = c2, \text{BLE.AIC} = c3), \text{table} = \text{FALSE, digits} = 4)
```
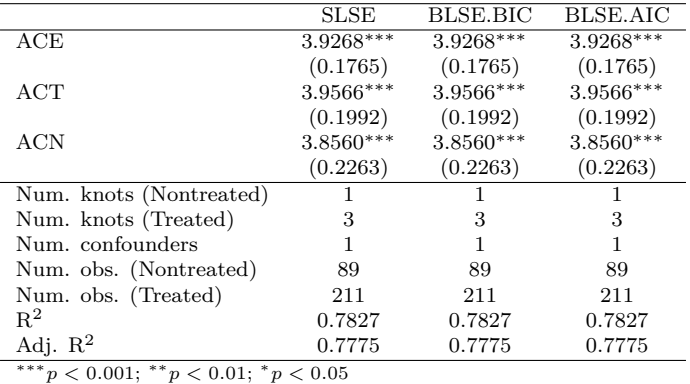

The following shows the fit of BLSE-AIC with the true  $f_1(x)$  and  $f_0(x)$ , and the observations.

```
arg <- list(common = list(main = "Y vs X using BLSE-AIC"),
            legend = list(x = "right", cex = 0.8))plot(c2, "X", graphPar = arg)
curve((1 -2 * x) * (x \le 0) + (1 + 2 * x) * (x > 0), -3, 3,
      col = "darkgreen", lty = 3, lwd = 3, add = TRUE)curve((1 + x) * (x \le -1) + (-1 - x) * (x > -1),-3, 3, col = "darkorange", lty = 3, lwd = 3, add = TRUE)
legend("left", c("True-treated", "True-nontreated"),
      col = c("darkgreen", "darkorange"), \; lty = 3, \; lwd = 3, \; bty = 'n', \; cex = .8)arg$legend$x <- "topleft"
plot(c2, "X", addPoints = TRUE, graphPar = arg)
```
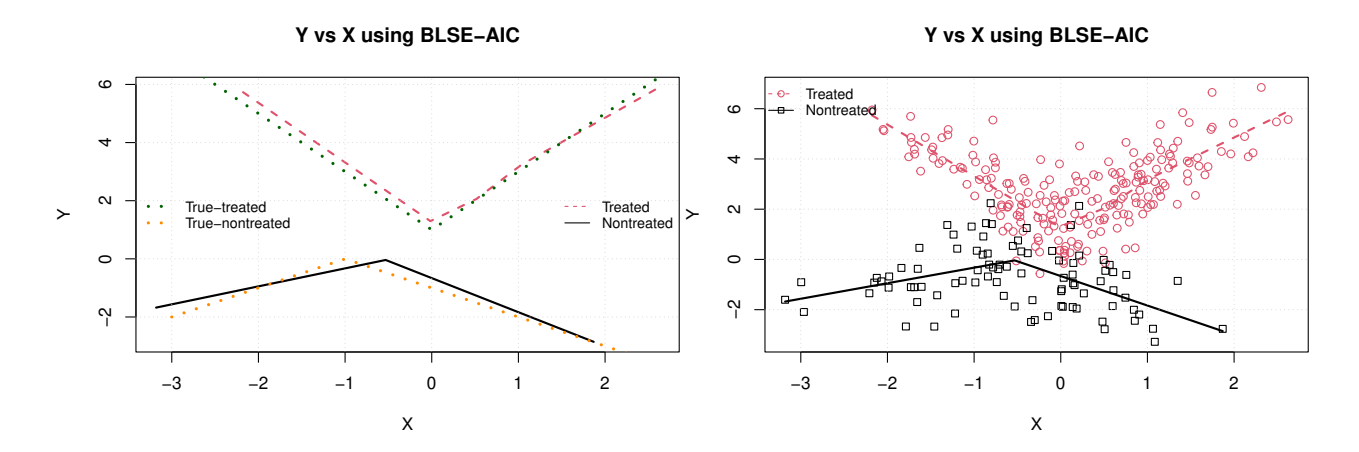

## **3.3 A simulated data set from Model 3**

The data set datSim3 is generated from model with multiple confounders defined as follows:

$$
Y(0) = [1 + X_1 + X_1^2] + [(1 + X_2)I(X_2 \le -1) + (-1 - X_2)I(X_2 > -1)] + \epsilon(0)
$$
  
\n
$$
Y(1) = [1 - 2X_1] + [(1 - 2X_2)I(X_2 \le 0) + (1 + 2X_2)I(X_2 > 0)] + \epsilon(1)
$$
  
\n
$$
Z = \text{Bernoulli}[\Lambda(1 + X_1 + X_2)]
$$
  
\n
$$
Y = Y(1)Z + Y(0)(1 - Z),
$$

where  $Y(0)$  and  $Y(1)$  are the potential outcomes,  $X_1, X_2, \epsilon(0)$  and  $\epsilon(1)$  are independent standard normal. The causal effects ACE, ACT and ACN are approximately equal to 2.762, 2.204 and 3.922 (estimated with a sample size of  $10^7$ ). We can compare the SLSE, FLSE with AIC and FLSE with BIC.

```
data(simDat3)
mod <- cslseModel(Y ~ Z | ~ X1 + X2, data = simDat3)
mod <- selSLSE(mod, "FLSE") ## We just add FLSE because we do not use BLSE
c1 <- causalSLSE(mod, selType = "SLSE")
c2 <- causalSLSE(mod, selType = "FLSE", selCrit = "BIC")
c3 <- causalSLSE(mod, selType = "FLSE", selCrit = "AIC")
\texttt{texreg}(\texttt{list}(\texttt{SLSE = c1}, \texttt{FLSE}.\texttt{BIC = c2}, \texttt{FLSE}.\texttt{AIC = c3}), \texttt{table = FALSE}, \texttt{digits = 4})
```
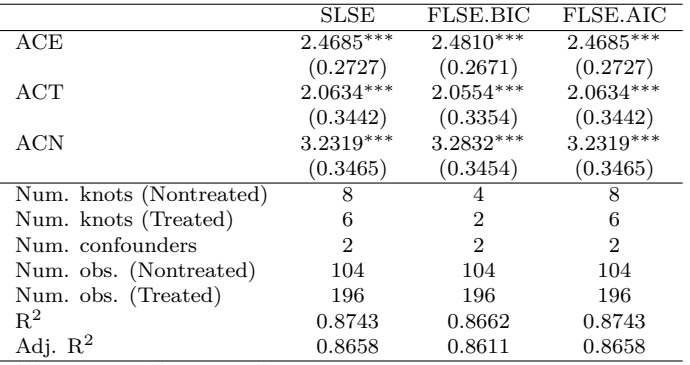

 $*** p < 0.001;$   $** p < 0.01;$   $* p < 0.05$ 

To illustrate the method, since we have two confounders, we need to plot the outcome against one confounder holding the other fixed. The default is to fix it to its sample mean. For the true curve, we fix it to its population mean, which is 0. We first look at the outcome against  $X_1$ . By fixing  $X_2$  to 0, the true curve is  $X_1 + X_1^2$  for the untreated and  $2 - 2X_1$  for the treated. The following graphs show how the FLSE-BIC method fits the curves.

```
arg <- list(common = list(main = "Y vs X1 using FLSE-AIC"),
              legend = list(x = "right", cex = 0.8))plot(c2, "X1", graphPar = arg)
curve(x + xˆ2, -3, 3, col = "darkgreen", lty = 3, lwd = 3, add = TRUE)
curve(2 - 2 * x, -3, 3, col = "darkorange", lty = 3, lwd = 3, add = TRUE)
legend("topleft", c("True-treated", "True-nontreated"),
       col = c("darkgreen", "darkorange"), \, \text{lty} = 3, \, \text{lwd} = 3, \, \text{bty} = 'n', \, \text{cex} = .8)arg$legend$x <- "topleft"
plot(c2, "X1", addPoints = TRUE, graphPar = arg)
```
#### **Y vs X1 using FLSE−AIC**

**Y vs X1 using FLSE−AIC**

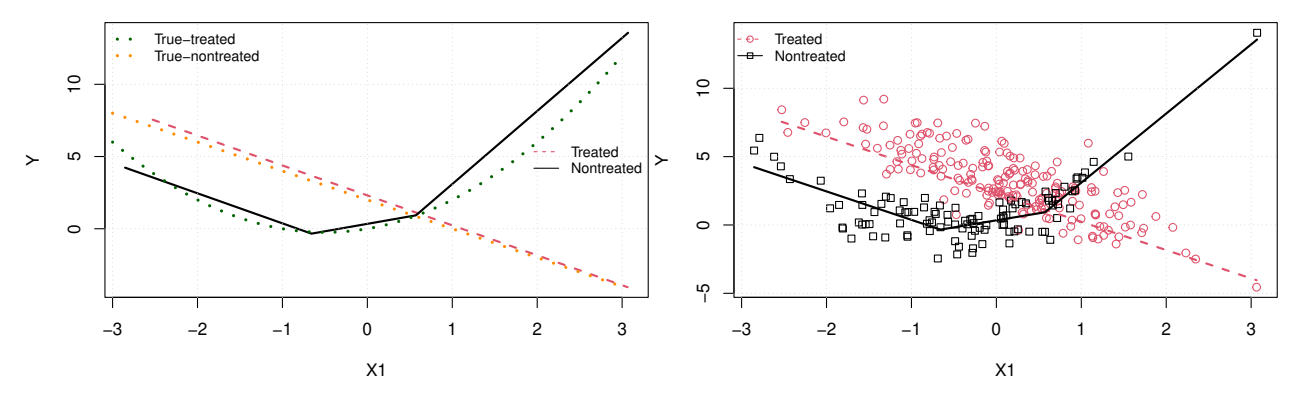

If we fix  $X_1$  to 0, the true curve is  $1 + [(1 + X_2)I(X_2 \le -1) + (-1 - X_2)I(X_2 > -1)]$  for the nontreated and  $1 + [(1 - 2X_2)I(X_2 \leq 0) + (1 + 2X_2)I(X_2 > 0)]$  for the treated. The following graphs illustrates how these curves are approximated by FLSE-AIC.

arg <- **list**(common = **list**(main = "Y vs X2 using FLSE-AIC"), legend =  $list(x = "right", cex = 0.8))$ **plot**(c2, "X2", graphPar = arg) **curve**(1 **+** (1 **-** 2 **\*** x) **\*** (x **<=** 0) **+** (1 **+** 2 **\*** x) **\*** (x **>** 0), -3, 3,  $col = "darkgreen", \; lty = 3, \; lwd = 3, \; add = TRUE)$  $curve(1 + (1 + x) * (x \le -1) + (-1 - x) * (x > -1),$  $-3$ ,  $3$ ,  $col = "darkorange", \, lty = 3, \, lwd = 3, \, add = TRUE)$ **legend**("left", **c**("True-treated", "True-nontreated"), col = **c**("darkgreen", "darkorange"), lty = 3, lwd = 3, bty = 'n', cex = .8) arg**\$**legend**\$**x <- "topleft" **plot**(c2, "X2", addPoints = TRUE, graphPar = arg)

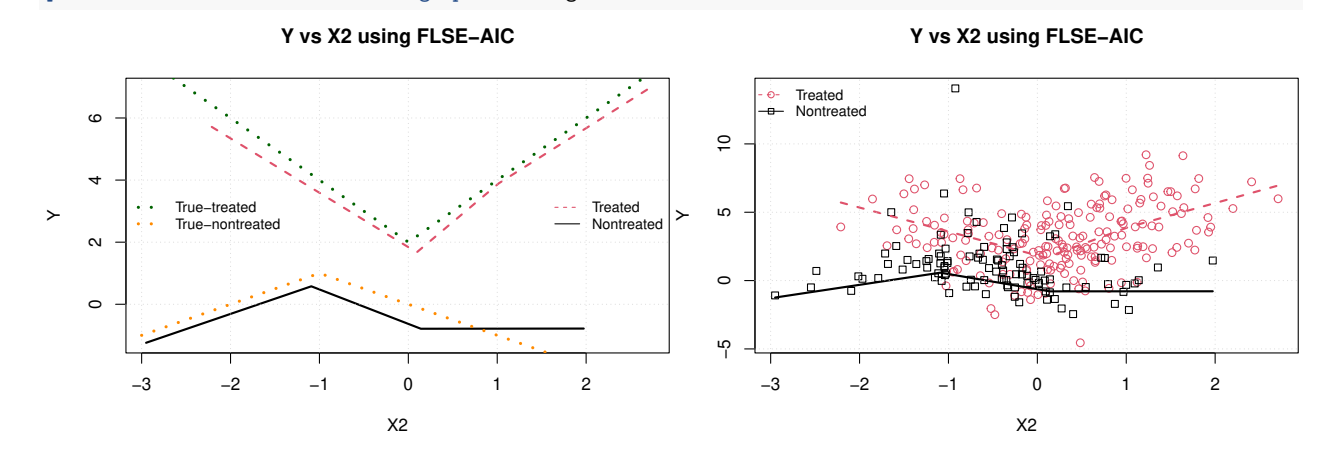

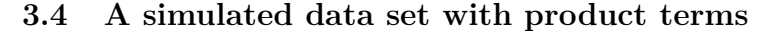

The data set datSim<sub>5</sub> is generated using the following data generating process with a sample size of 300.

$$
Y(0) = [1 + X_1 + X_1^2] + [(1 + X_2)I(X_2 \le -1) + (-1 - X_2)I(X_2 > -1)]
$$
  
+ [1 + X\_1X\_2 + (X\_1X\_2)^2] + \epsilon(0)  

$$
Y(1) = [1 - 2X_1] + [(1 - 2X_2)I(X_2 \le 0) + (1 + 2X_2)I(X_2 > 0)]
$$
  
+ [1 - 2X\_1X\_2] + \epsilon(1)  

$$
Z = \text{Bernoulli}[\Lambda(1 + X_1 + X_2 + X_1X_2)]
$$
  

$$
Y = Y(1)Z + Y(0)(1 - Z),
$$

where  $Y(0)$  and  $Y(1)$  are the potential outcomes, and  $X_1, X_2, \epsilon(0)$  and  $\epsilon(1)$  are independent standard normal. The causal effects ACE, ACT and ACN are approximately equal to 1.763, 0.998 and 3.194 (estimated with a sample size of 10<sup>7</sup>). We can compare the SLSE, FLSE-AIC and FLSE-BIC.

```
data(simDat5)
mod <- cslseModel(Y ~ Z | ~ X1 * X2, data = simDat5)
mod <- selSLSE(mod, "FLSE") ## We just add FLSE because we do not use BLSE
c1 <- causalSLSE(mod, selType = "SLSE")
c2 <- causalSLSE(mod, selType = "FLSE", selCrit = "BIC")
c3 <- causalSLSE(mod, selType = "FLSE", selCrit = "AIC")
\text{texreg}(\text{list}(\text{SLSE} = c1, \text{FLSE}.\text{BIC} = c2, \text{FLSE}.\text{AIC} = c3), \text{table} = \text{FALSE}, \text{digits} = 4)
```
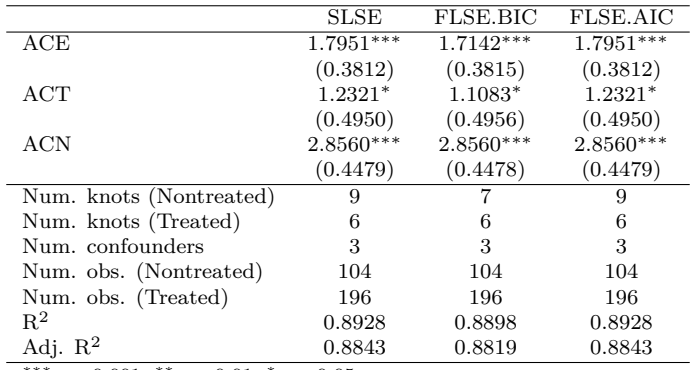

∗∗∗*p <* <sup>0</sup>*.*001; ∗∗*p <* <sup>0</sup>*.*01; <sup>∗</sup>*p <* 0*.*05

In the case of multiple confounders with interactions, the shape of the fitted outcome with respect to one confounder depends on the value of the other confounders. Without interaction, changing the value of the other confounders only shifts the fitted line without changing its shape. The following graphs compare the estimated relationship between *Y* and  $X_1$  for  $X_2$  equal to the group means (left graph) and 1 (right graph). Using a sample of  $10^7$ , we obtain that  $E(X_2|Z=1)$  and  $E(X_2|Z=0)$  are approximately equal to 0.1982 and  $-0,3698$ , respectively. Therefore, the true curves are  $(1.3698 + 0.6302x + 1.1368x^2)$  for the nontreated and  $(3.3964 - 2.3964x)$  for the treated. If  $X_2 = 1$ , the true curves become  $2x + 2x^2$  for the treated and  $(5 - 4x)$ for the nontreated.

```
x20 <- mean(subset(simDat5, Z == 0)$X2)
x21 <- mean(subset(simDat5, Z == 1)$X2)
arg <- list(common = list(main = "Y vs X1 (X2 = sample mean for each group)"),
             legend = list(x = "right", cex = 0.8))plot(c2, "X1", fixedCov = list(nontreated = list(X2 = x20), treated = list(X2 = x21)),
     graphPar = arg)curve(1.3698 + 0.6302 * x + 1.1368 * xˆ2, -3, 3,
     col = "darkgreen", 1ty = 3, 1wd = 3, add = TRUE)curve(3.3964 - 2.3964 * x, -3, 3, col = "darkorange", lty = 3, lwd = 3, add = TRUE)
legend("top", c("True-treated", "True-nontreated"),
      col=c("darkorange", "darkgreen"), lty = 3, lwd = 3, bty = 'n', cex = .8)
arg <- list(common = list(main = "Y vS X1 (X2 = 1 for each group)"),
            legend = list(x = "right", cex = 0.8))plot(c2, "X1", fixedCov = list(X2 = 1), graphPar = arg)
curve(2 * x + 2 * xˆ2, -3, 3, col = "darkgreen", lty = 3, lwd = 3, add = TRUE)
curve(5 - 4 * x, -3, 3, col = "darkorange", lty = 3, lwd = 3, add = TRUE)
```
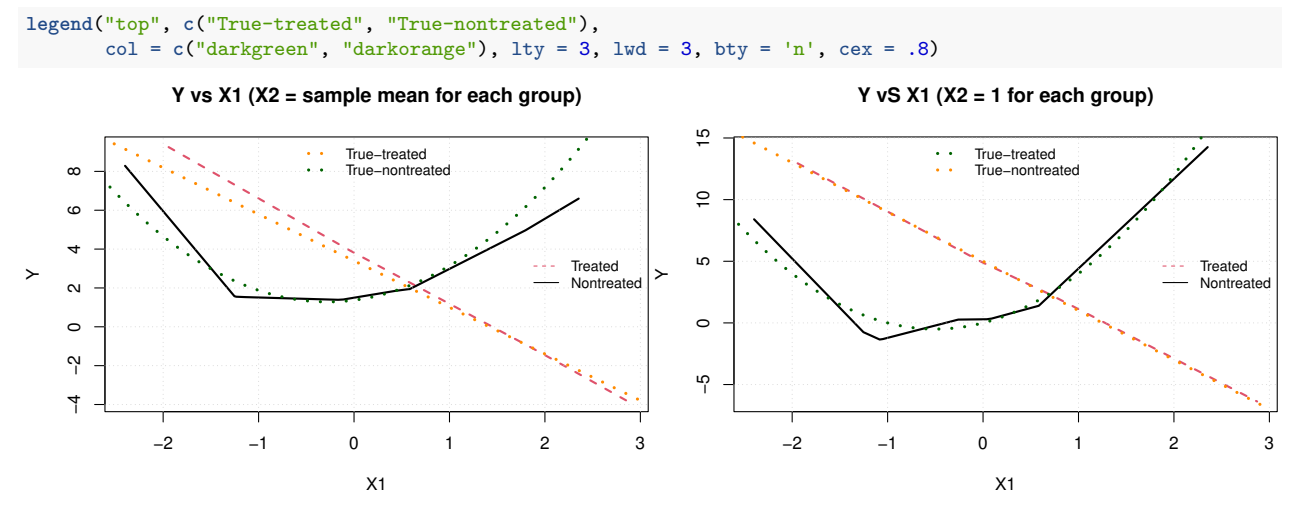

The following graphs illustrate the relationship between *Y* and  $X_2$  for a given  $X_1$ . When  $X_1$  is equal to its population group means (they are equal to the population means of  $X_2$ ), the true curves are [1.6036 –  $(0.3964x)(x \le 0) + (1+2x)(x > 0)$  for the treated and  $[(1.767 - 0.3698x + 0.1368x^2) + (1+x)(x \le -1) + (-1+1)$ *x*)(*x* > −1)] for the nontreated. If  $X_1 = 1$ , the true curves become  $[-2x + (1 - 2x)(x \le 0) + (1 + 2x)(x > 0)]$ for the treated and  $[(4 + x + x^2) + (1 + x)(x \le -1) + (-1 - x)(x > -1)]$  for the nontreated. x10 <- **mean**(**subset**(simDat5, Z **==** 0)**\$**X1)

x11 <- **mean**(**subset**(simDat5, Z **==** 1)**\$**X1) arg <- **list**(common = **list**(main = "Y vs X2 (X1 = sample mean for each group)"),  $legend = list(x = "right", cex = 0.8))$  $plot(c2, "X2", fixedCov = list(nontreated = list(X1 = x10), treated = list(X1 = x11)),$  $graphPar = arg)$ **curve**(1.603900 **-** .3964 **\*** x **+** (1 **-** 2 **\*** x) **\*** (x **<=** 0) **+** (1 **+** 2 **\*** x) **\*** (x **>** 0), -3, 3,  $col = "darkgreen", \; lty = 3, \; lwd = 3, \; add = TRUE)$ **curve**(1.767 **-** 0.3698 **\*** x **+** 0.1368 **\*** x**ˆ**2 **+** (1 **+** x) **\*** (x **<=** -1) **+** (**-**1 **-** x) **\*** (x **>** -1),  $-3$ ,  $3$ ,  $col = "darkorange", \, lty = 3, \, lwd = 3, \, add = TRUE)$ **legend**("top", **c**("True-treated", "True-nontreated"),  $col = c("darkorange", "darkgreen")$ ,  $lty = 3$ ,  $lwd = 3$ ,  $bty = 'n'$ ,  $cex = .8$ ) arg**\$**common**\$**main <- "Y vS X2 (X1 = 1 for each group)" **plot**(c2, "X2", fixedCov = **list**(X1 = 1), graphPar = arg) curve( $-2 * x + (1 - 2 * x) * (x \le 0) + (1 + 2 * x) * (x > 0), -3, 3,$  $col = "darkgreen", \; lty = 3, \; lwd = 3, \; add = TRUE)$ curve(4 + (1 + x) \* (x  $\le$  -1) + (-1 - x) \* (x > -1) + x + x<sup>2</sup>,  $-3$ , 3, col = "darkorange", lty = 3, lwd = 3, add = TRUE) **legend**("top", **c**("True-treated", "True-nontreated"),  $col = c("darkgreen", "darkorange"), \, \text{lty} = 3, \, \text{lwd} = 3, \, \text{bty} = 'n', \, \text{cex} = .8)$ 

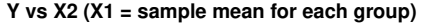

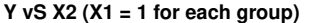

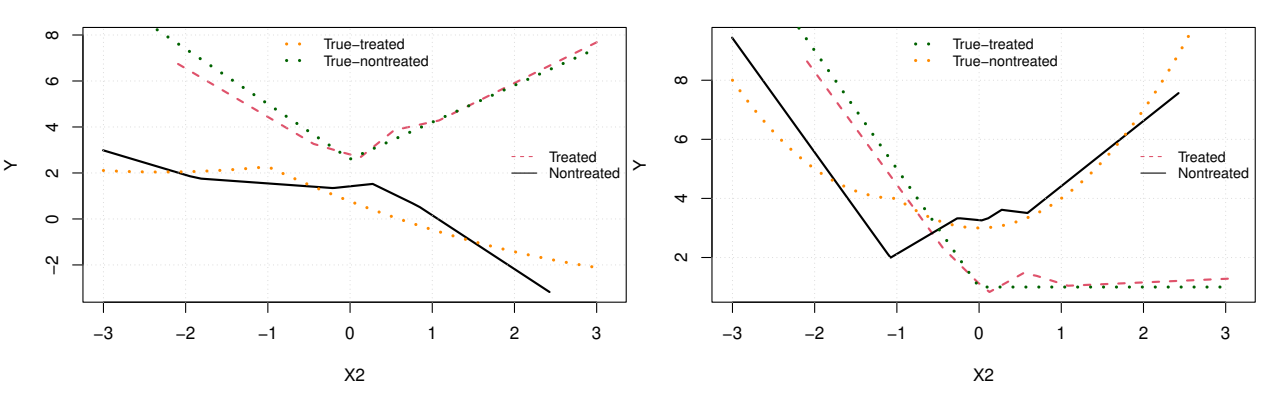

# **4 Summary of methods and objects**

The following is a list of all objects from the package. For each object, we explain how it is constructed and give a list of the registered methods. For more details about the arguments of the different methods, see the help files. Note, however, that no help files exist for non-exported methods and the latter must be called using causalSLSE::: before the method names.

- **slseKnots**: The object is created by the function slseKnots and the only exported registered methods are print and update.
- **slseModel** and **cslseModel**: The objects are respectively created by the functions slseModel and cslseModel. The exported registered methods are print, estSLSE (estimate the regression model), selSLSE (optimal selection of knots), update (select knots from saved selections) and causalSLSE (to estimate the causal effects). There are two non-exported methods: pvalSLSE (used to compute the p-values) and model.matrix (to extract the matrix of confounders).
- **slseFit** and **cslseFit**: The objects are created by the method estSLSE (the former when applied to slseModel objects and the latter when applied to cslseModel objects) and the exported registered methods are print, causalSLSE (to compute the causal effects), predict (to predict the outcome), plot (to plot the outcome as a function of one confounder) and summary (to give more details about the least squares estimation). There is one non-exported method, as.model, which extracts the model object from the slseFit or cslseFit object.
- **slseFit**: One registered method that only applies to this class is extract. It is needed to generate LaTeX table with texreg.
- **cslseFit**: One registered method that only applies to this class is as. list. It converts the objects into a list of slseFit objects.
- **summary.slseFit** and **summary.cslseFit**: The objects are created by the summary method for slseFit and cslseFit objects. The only exported registered method is print.
- **cslse**: The object is created by any causalSLSE method. It inherits from cslseFit objects. The methods that are common through this inheritance are plot and predict. The exported registered methods specific to cslse objects are print, summary (to give more details about the causal effect estimation) and extract (a method needed for texreg). There is one non-exported method, as model, which extracts the model object.

Note that the method causalSLSE is also registered for objects of class formula.

# **References**

- Giurcanu, M., M. Capanu, P. Chaussé, and G. Luta. 2023. "Efficient Semiparametric Inference for Causal Effects." *Working Paper*.
- Lalonde, R. 1986. "Evaluating the Econometric Evaluations of Training Programs." *American Economic Review* 76: 604–20.
- Leifeld, Philip. 2013. "texreg: Conversion of Statistical Model Output in R to LaTeX and HTML Tables." *Journal of Statistical Software* 55 (8): 1–24. [http://dx.doi.org/10.18637/jss.v055.i08.](http://dx.doi.org/10.18637/jss.v055.i08)
- Zeileis, Achim. 2006. "Object-Oriented Computation of Sandwich Estimators." *Journal of Statistical Software* 16 (9): 1–16. [https://doi.org/10.18637/jss.v016.i09.](https://doi.org/10.18637/jss.v016.i09)